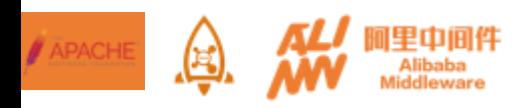

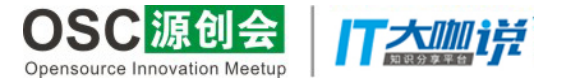

## Apache RocketMQ – Trillion Messaging in Practice

## 周新宇(花名:尘央)

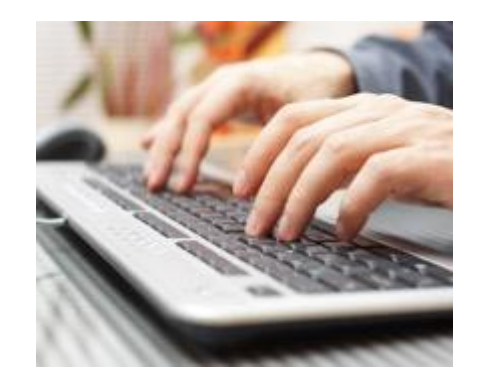

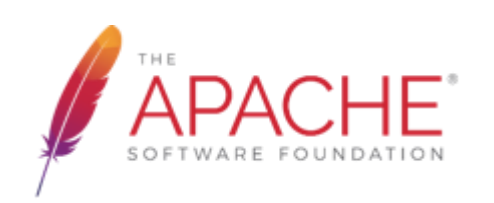

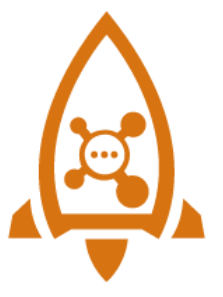

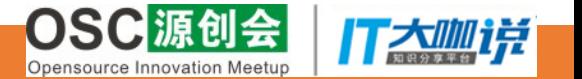

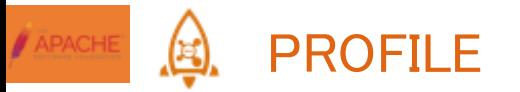

MCS, has rich experience in distributed system design and performance tuning, especially in messaging system, cloud computing, etc.

Software craftsman, engineer at alibaba.

Open source fanatic, Apache RocketMQ PPMC member & committer.

Xinyu Zhou, Email: yukon@apache.org

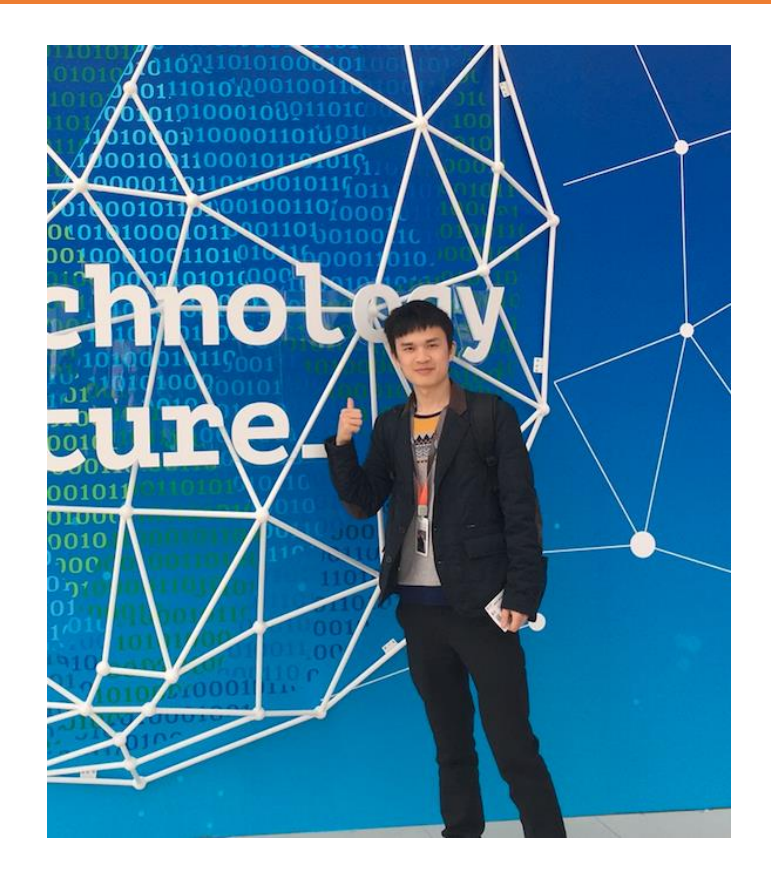

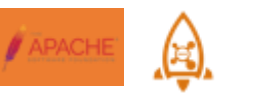

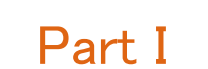

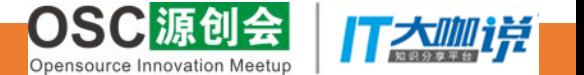

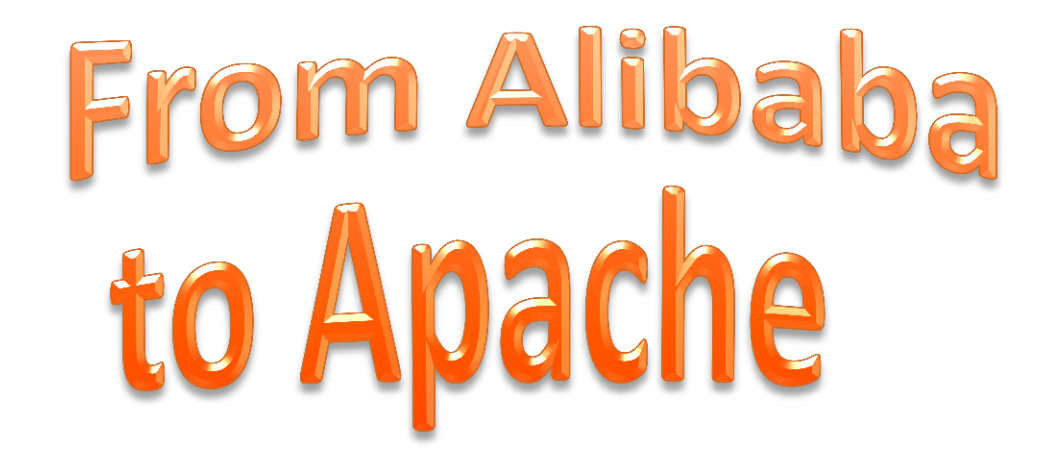

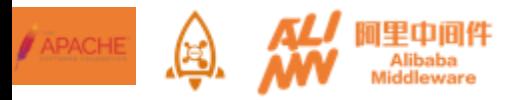

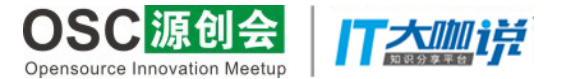

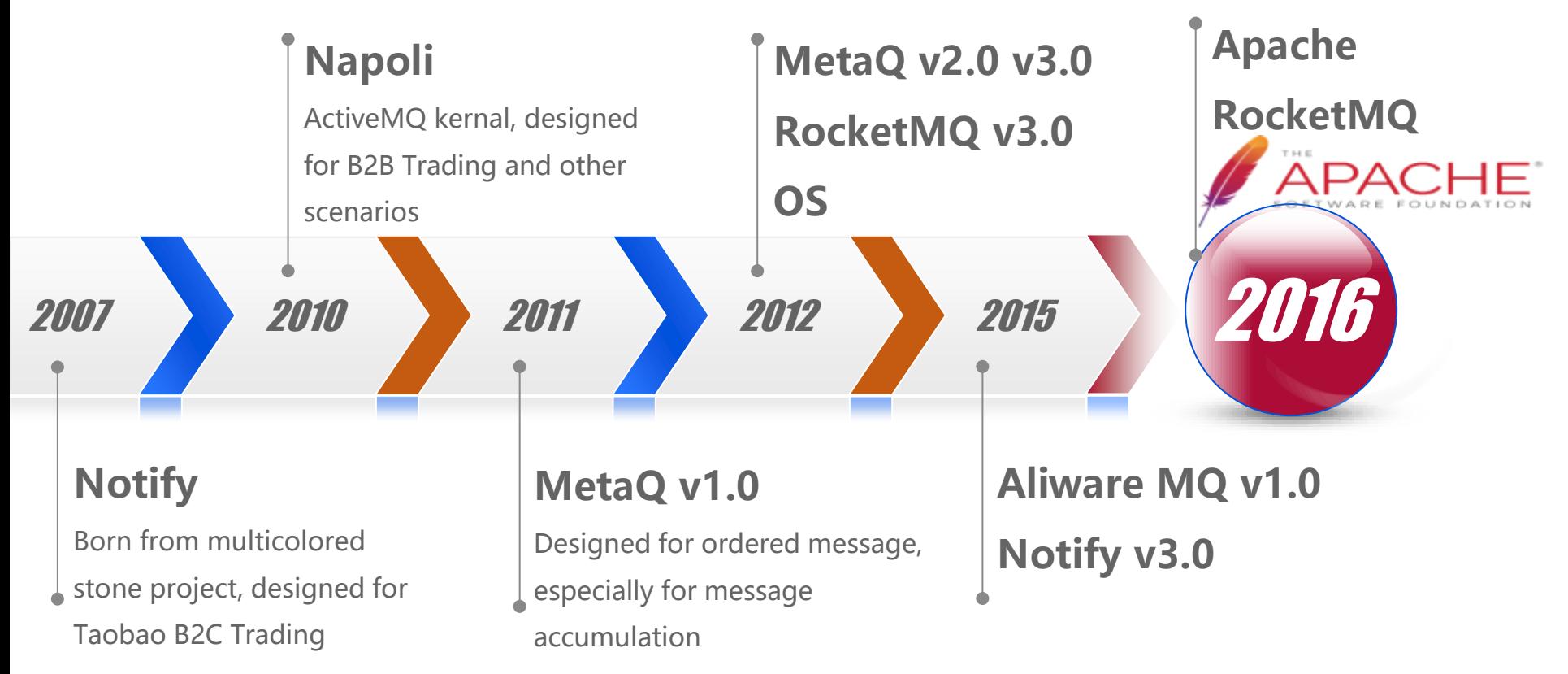

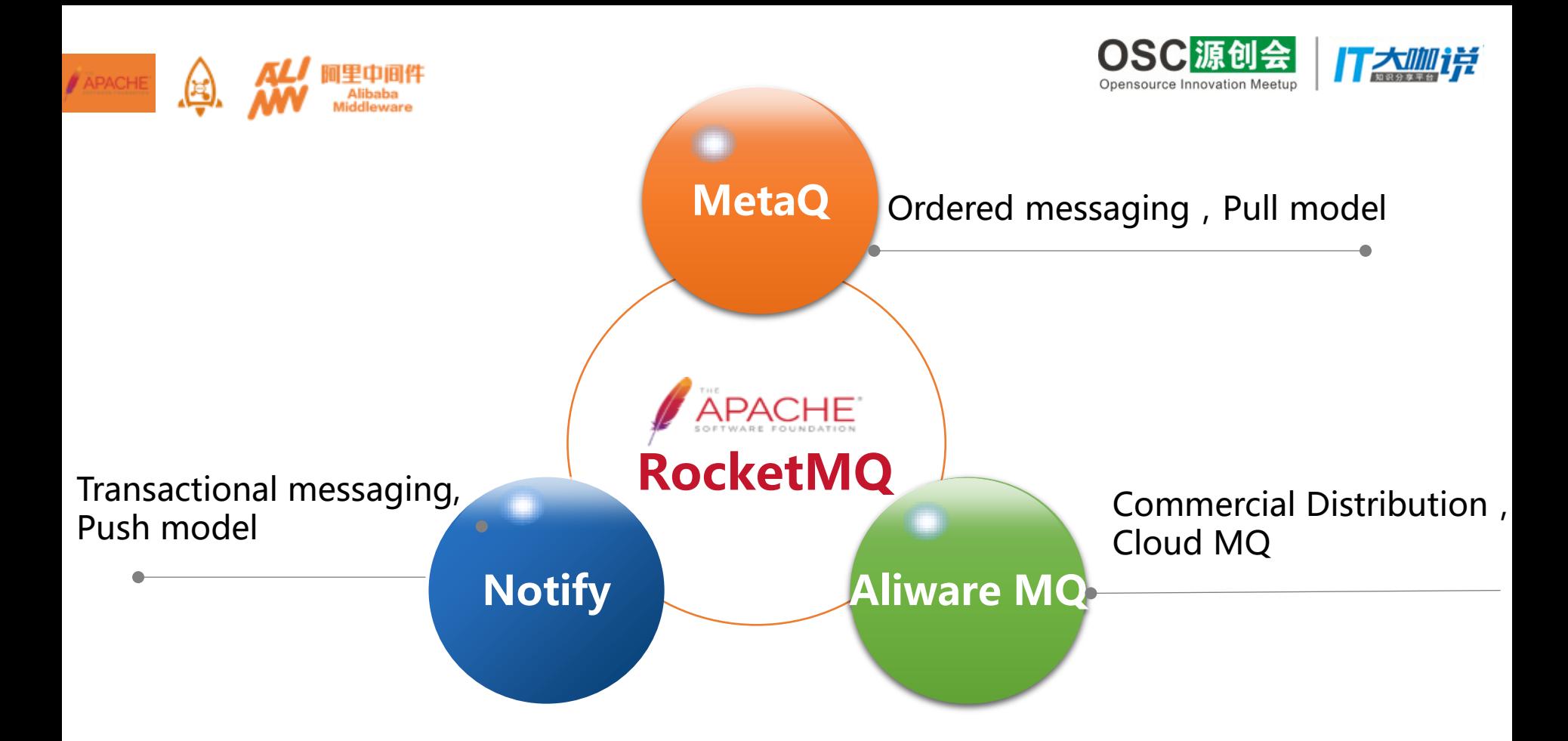

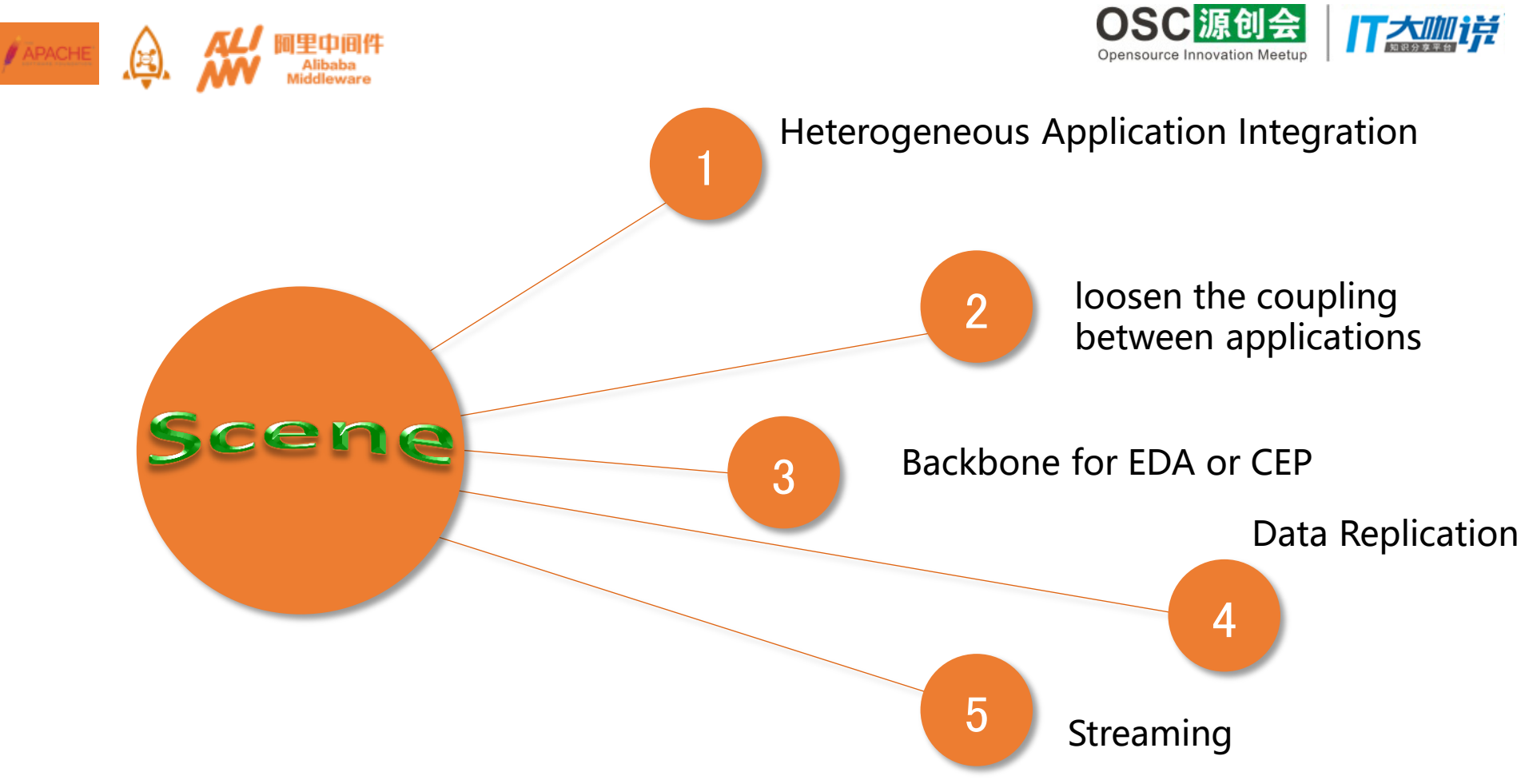

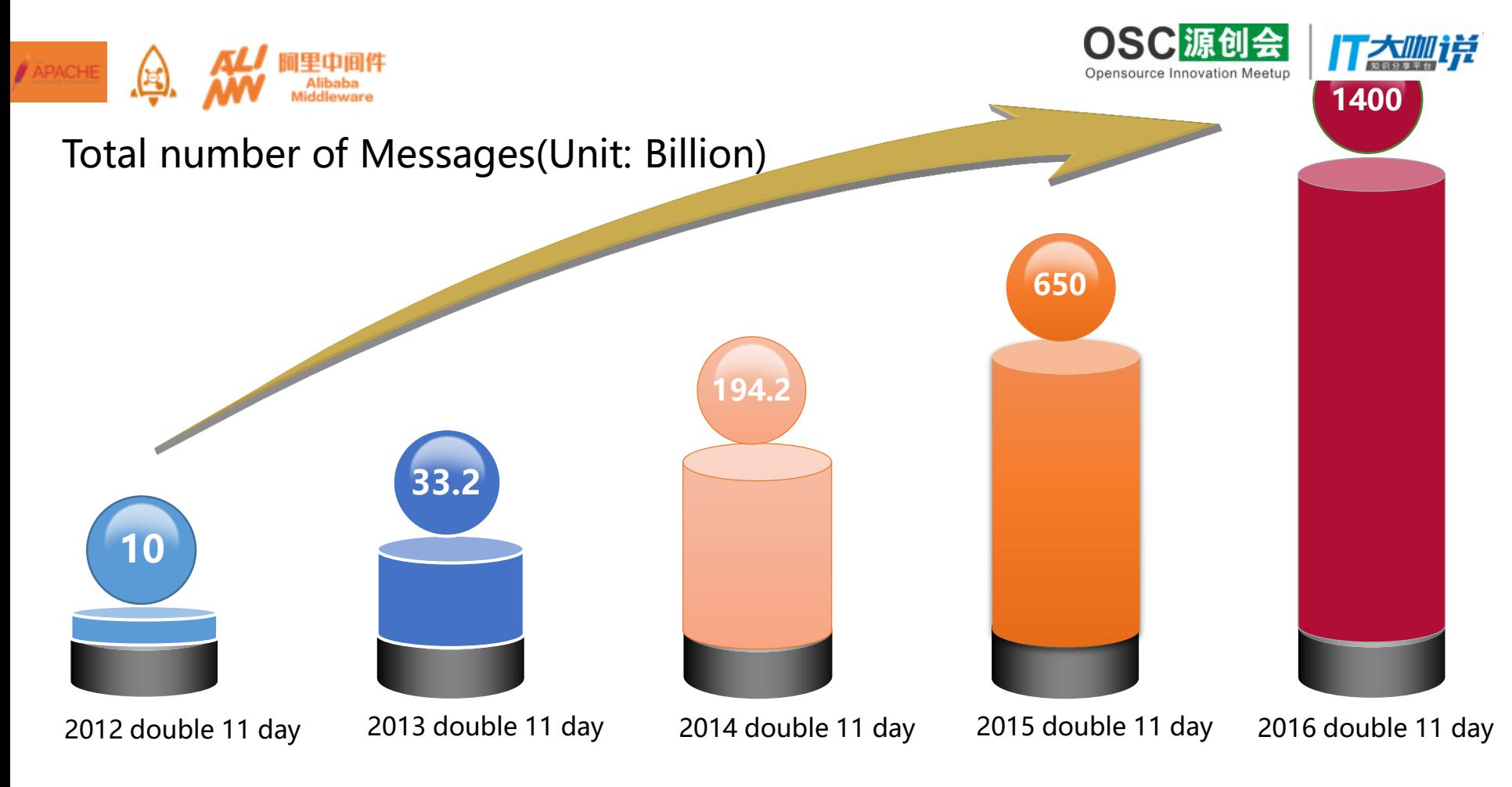

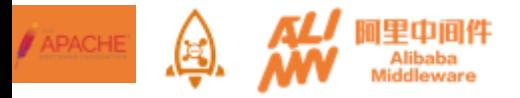

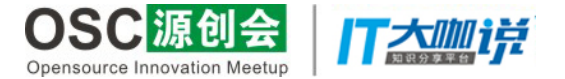

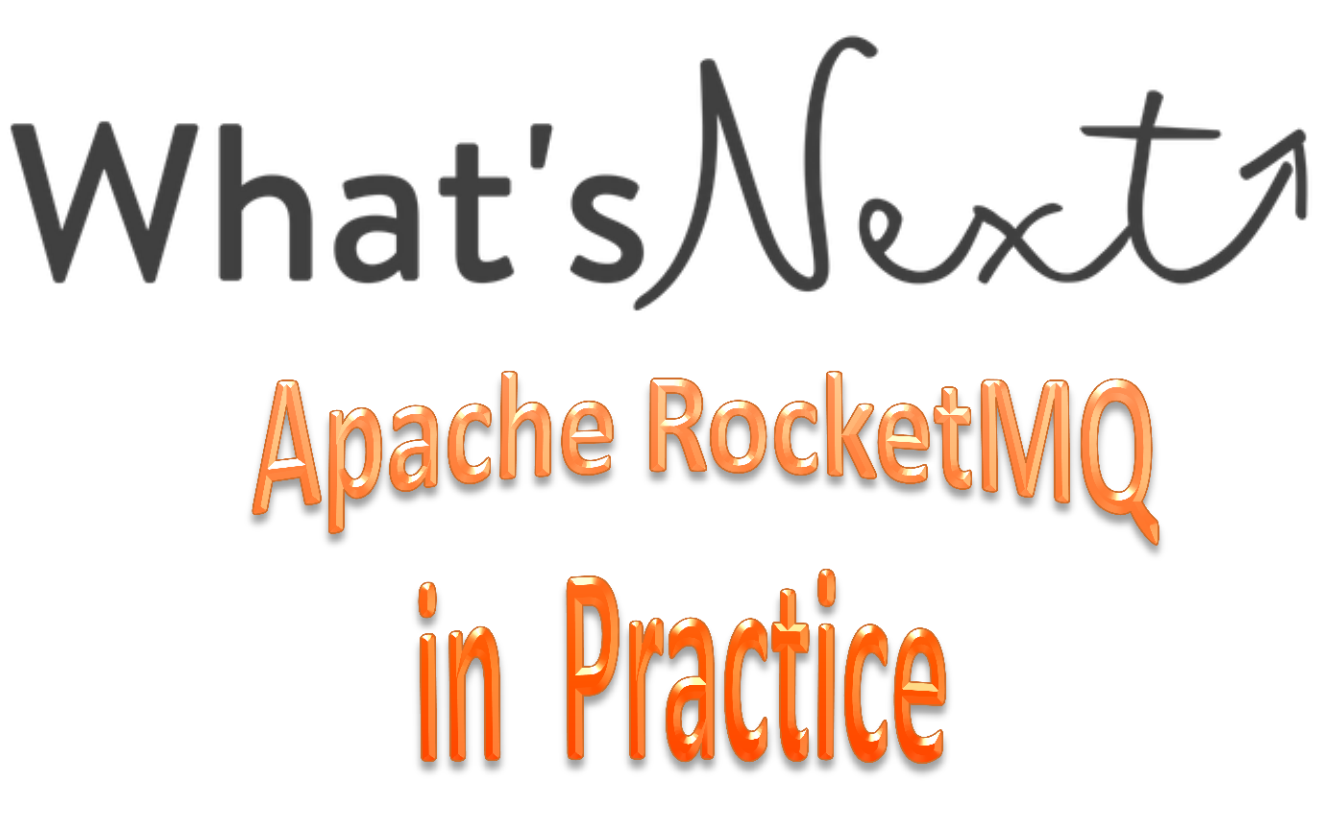

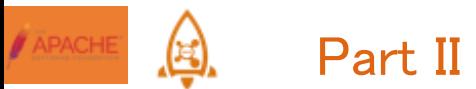

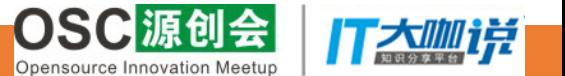

# $O$  / Architecture and Features

# $O\!\mathscr{Q}$ Monitoring and Administering

03 Performance Tuning

04 Apache RocketMQ 4.X

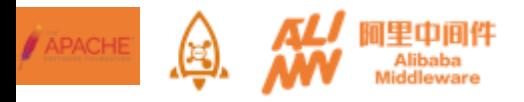

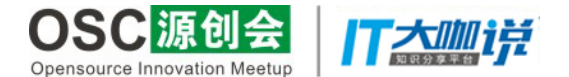

# **Architecture and Features**

#### ...... 合抱之木生于毫末 ; 九层之台起于累土 ; 千里之行始于足下......

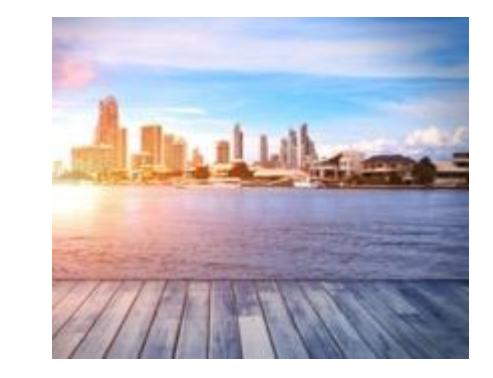

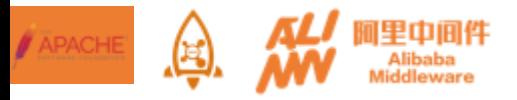

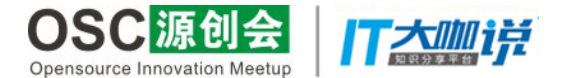

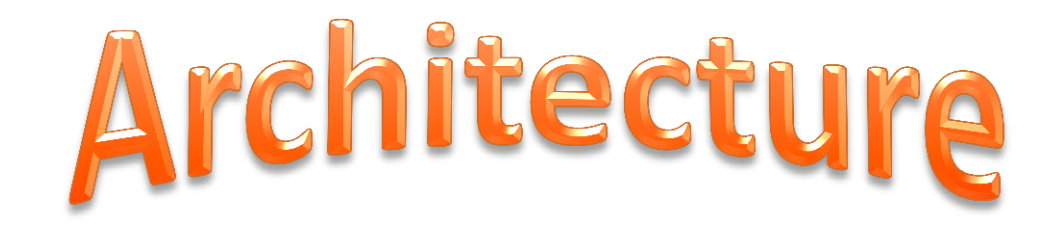

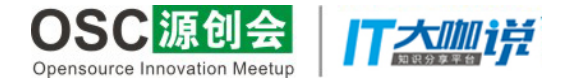

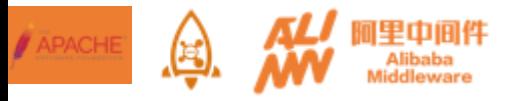

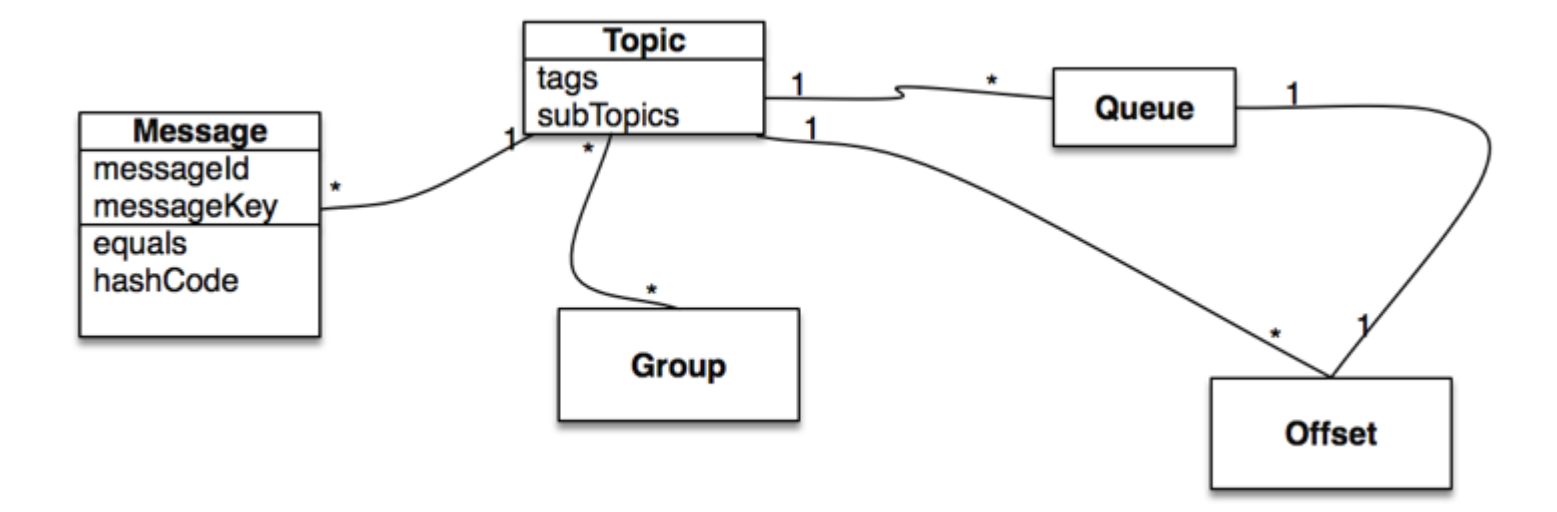

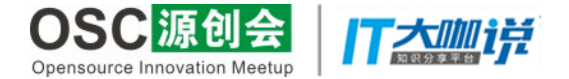

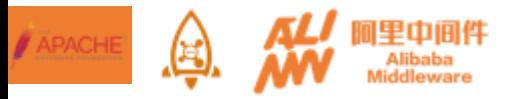

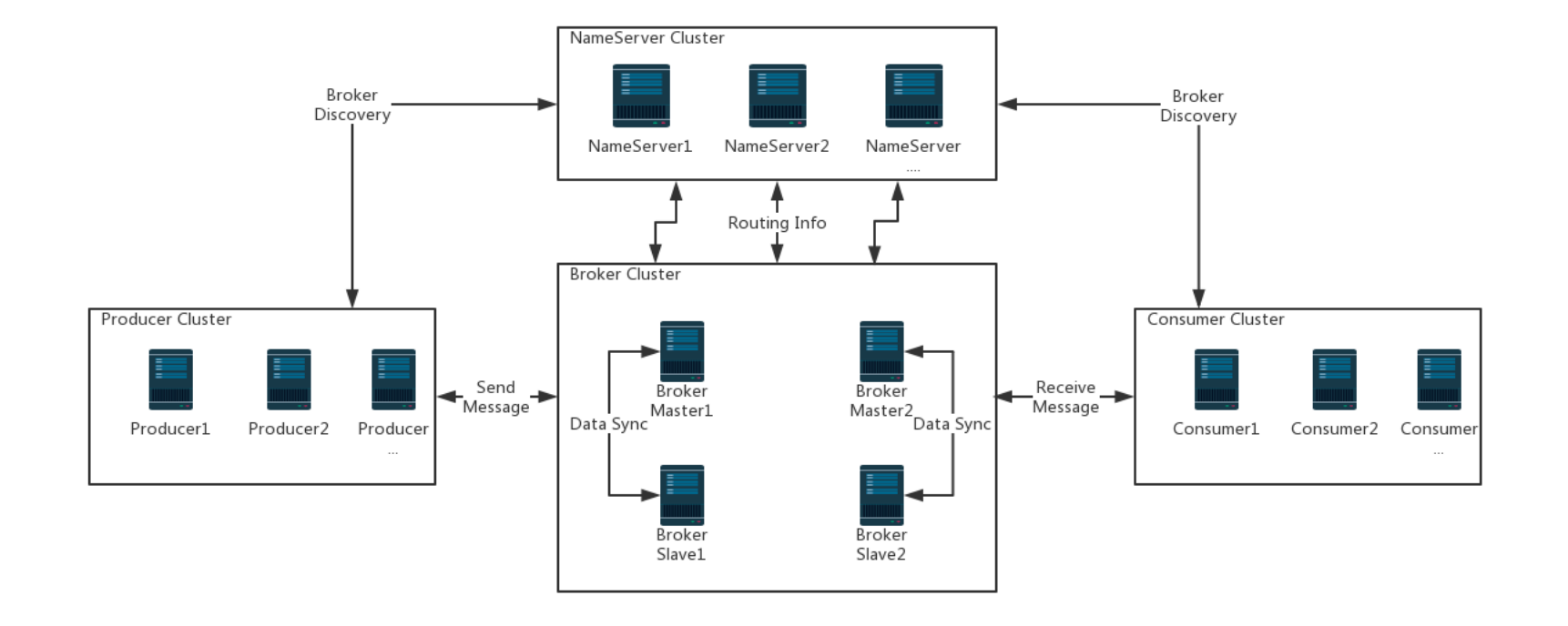

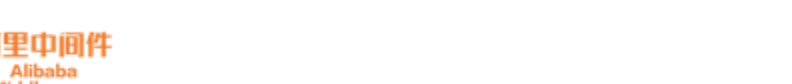

APACHE

商

Alibaba<br>Middleware

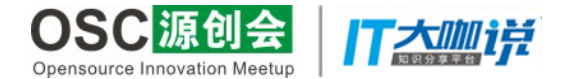

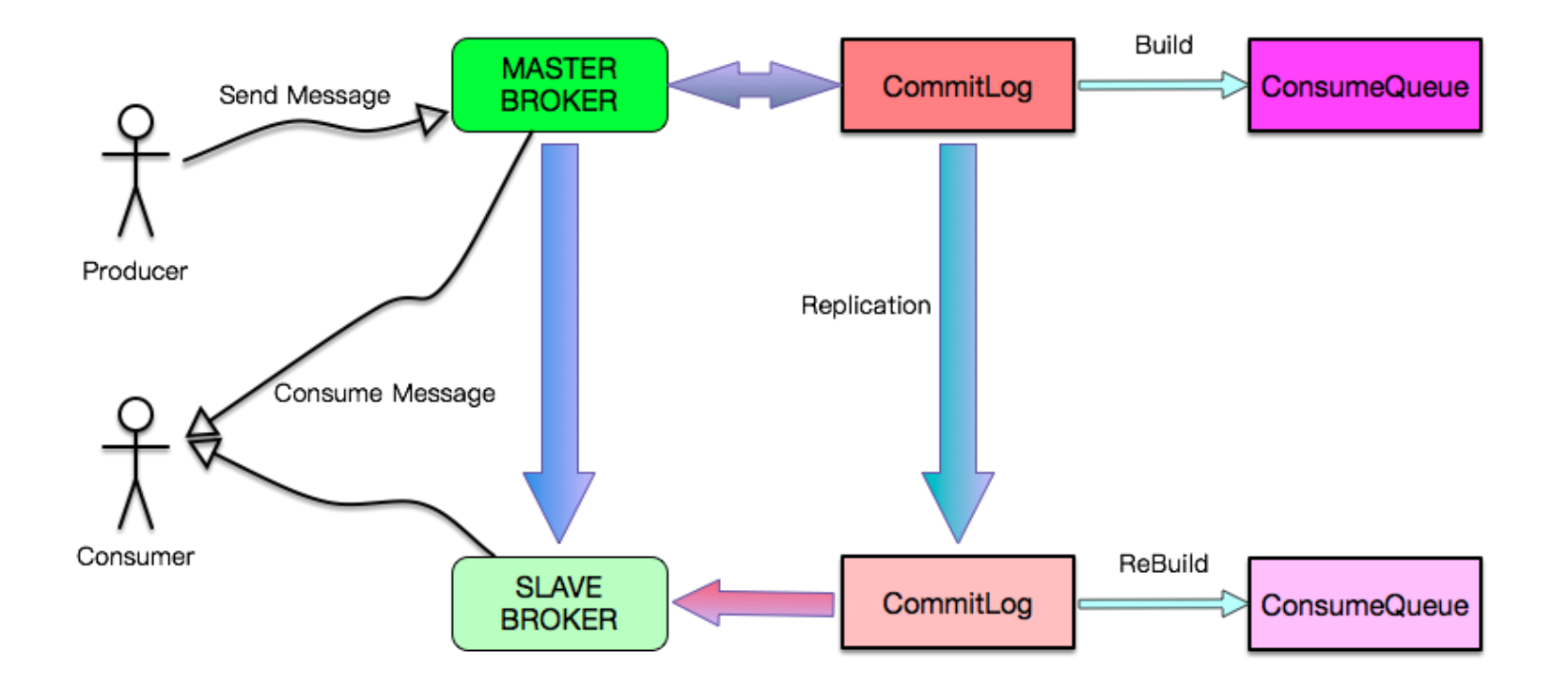

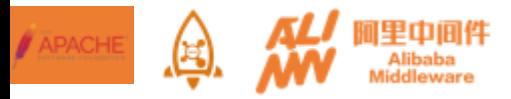

OSC源创会 Ħ Opensource Innovation Meetup

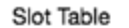

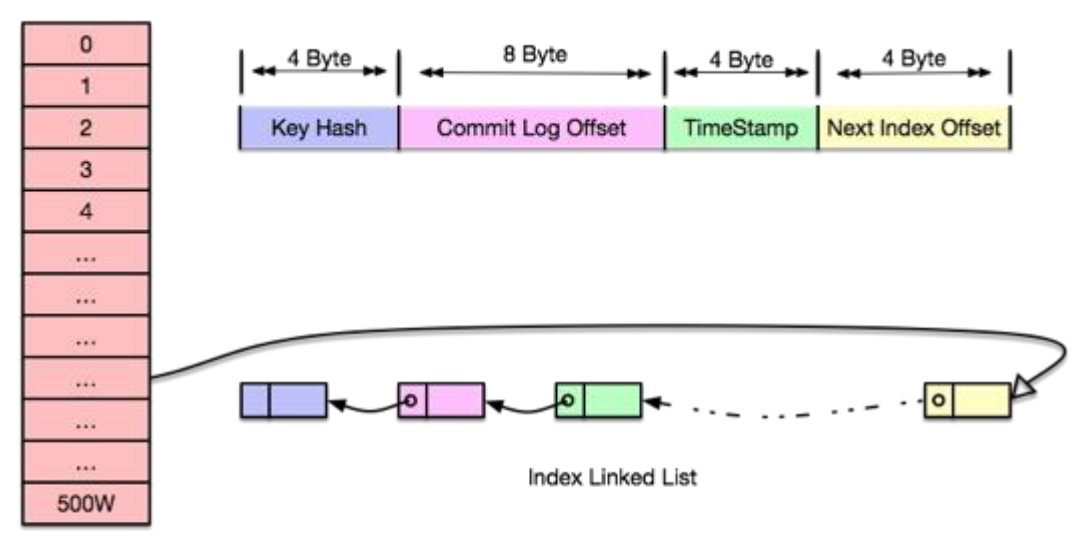

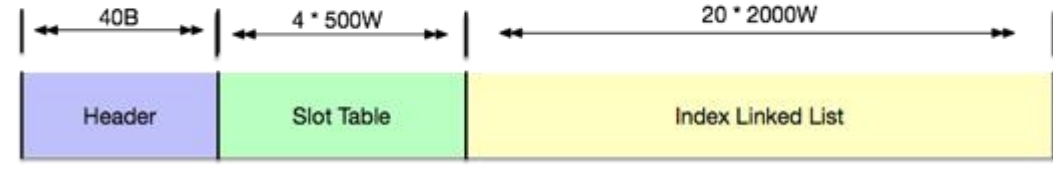

Index File Format

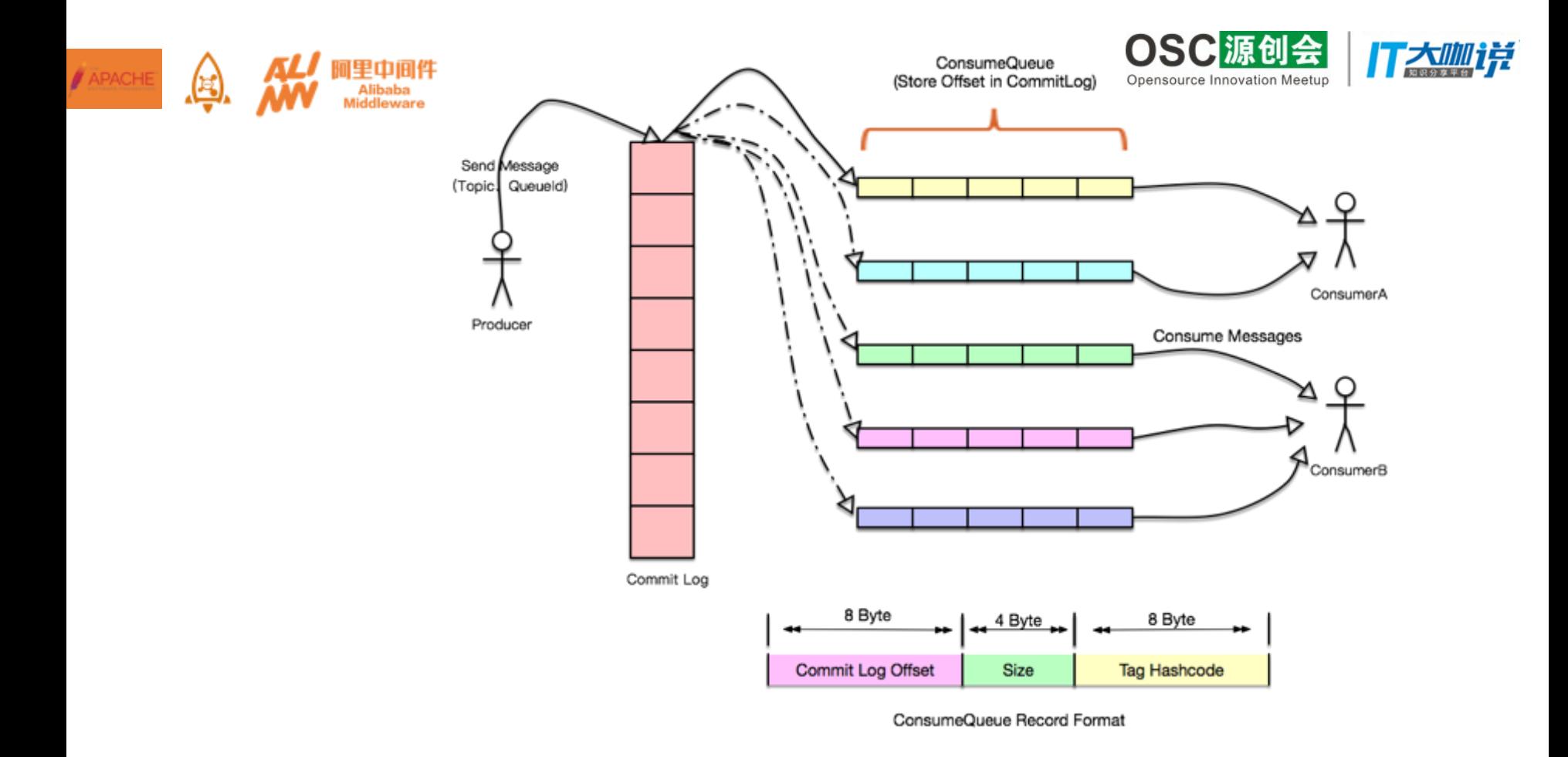

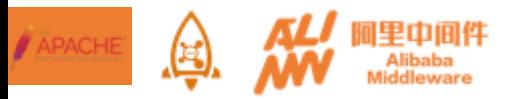

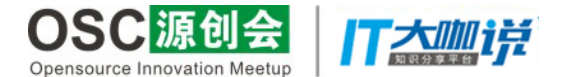

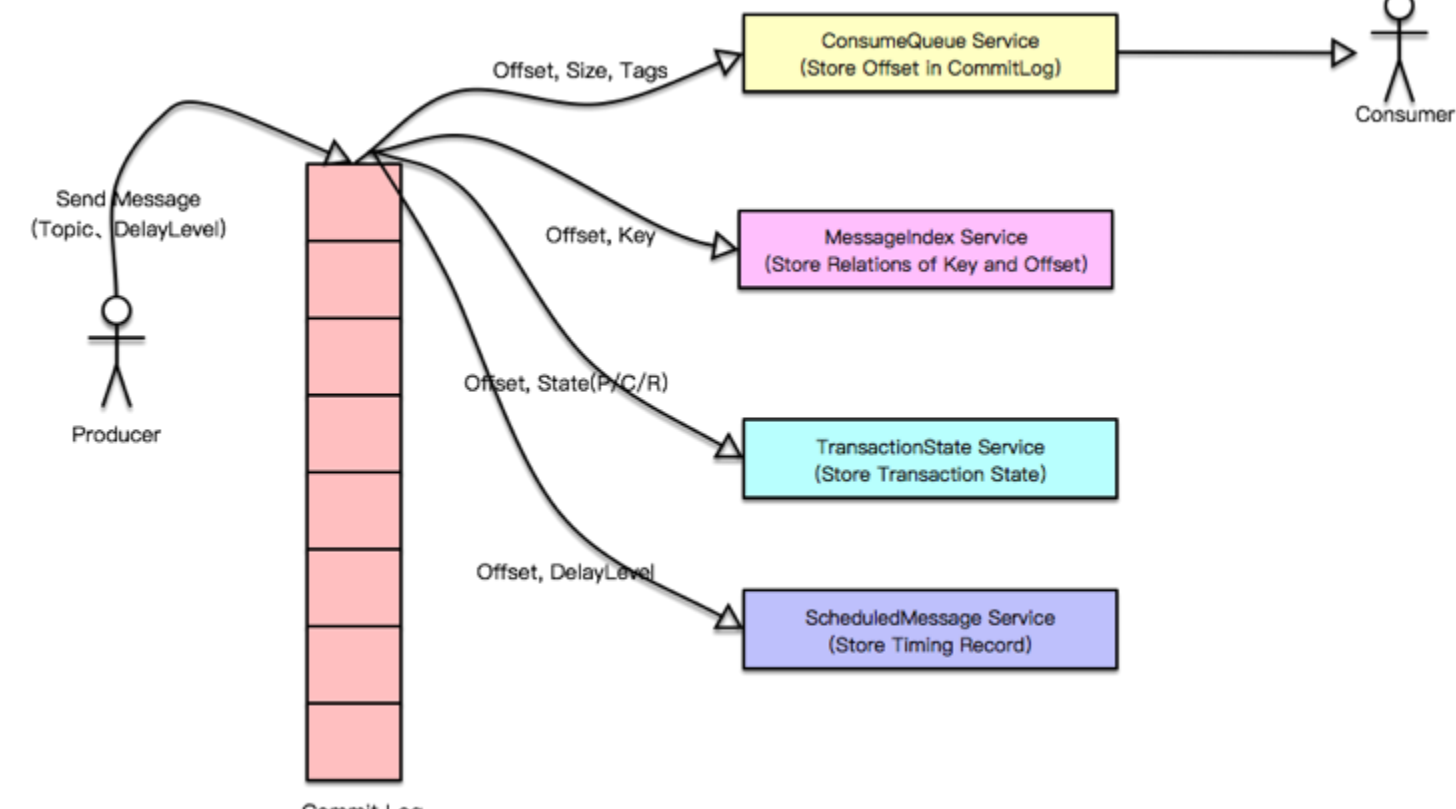

Commit Log ©2017 Alibaba Middleware Group

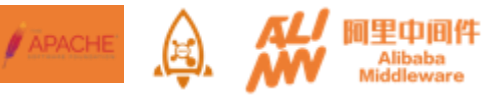

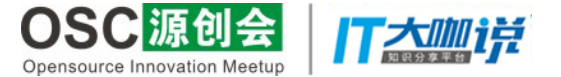

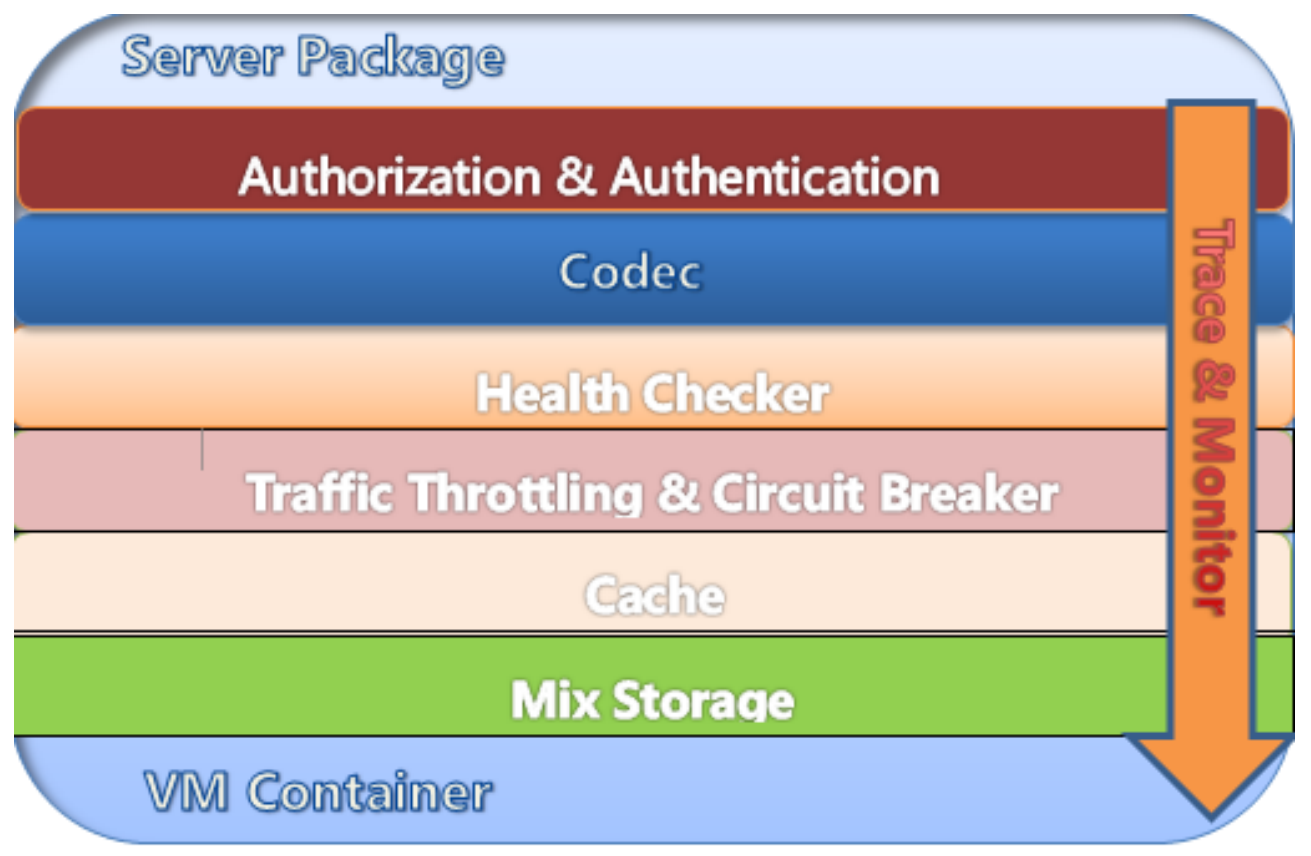

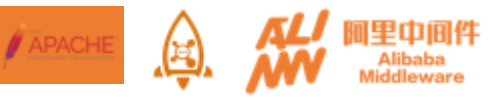

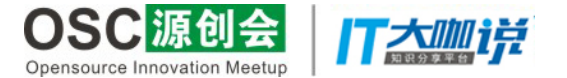

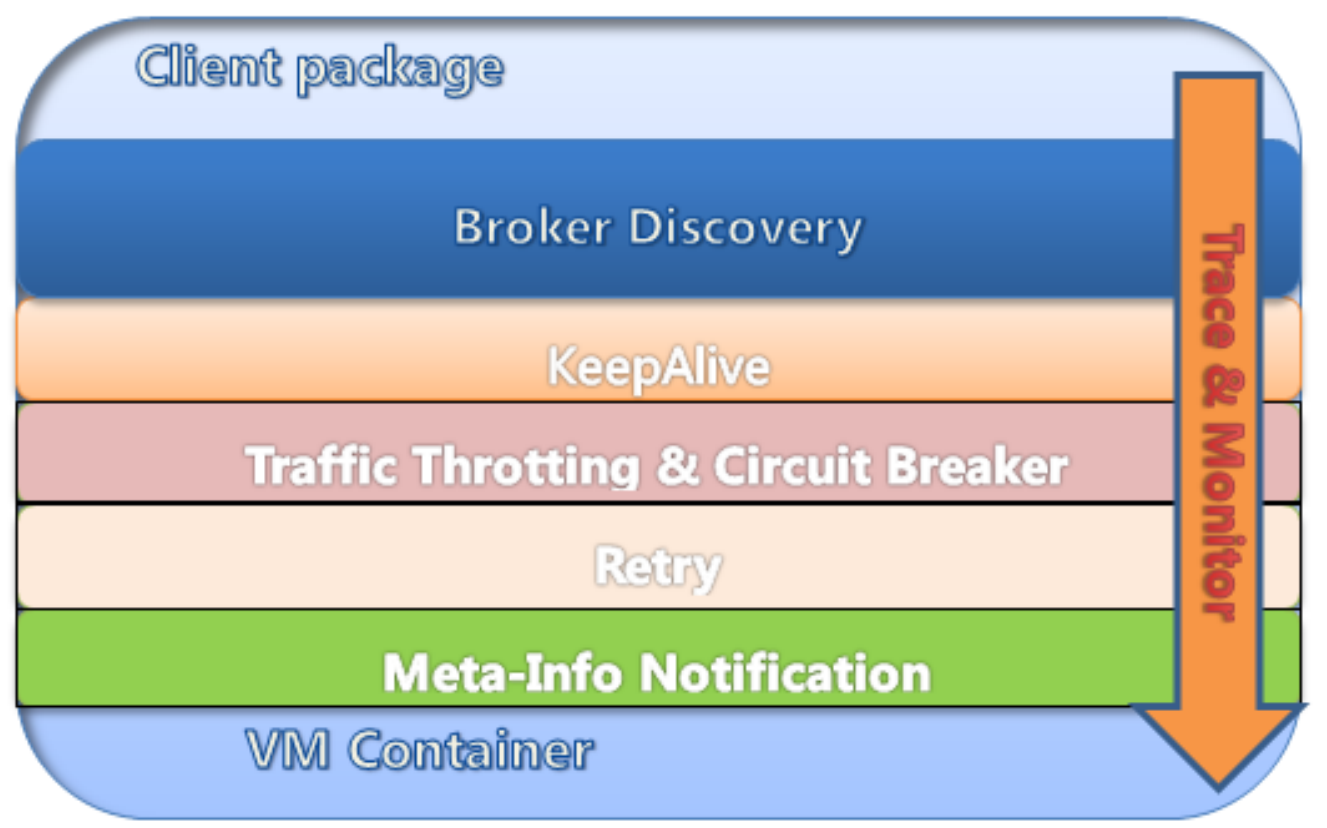

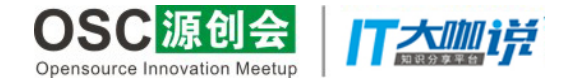

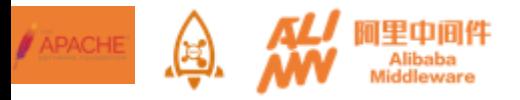

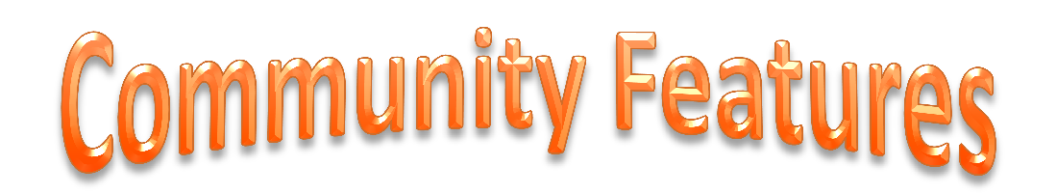

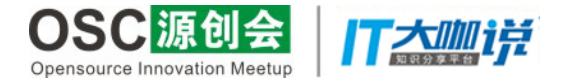

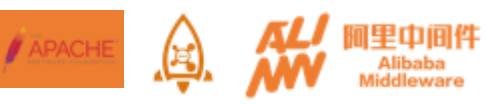

# $\checkmark$  Ordered and Non-Ordered message

- $\checkmark$  Broadcast message
- $\checkmark$  Scheduled message
- $\checkmark$  Transactional message
- $\checkmark$  Batched message
- $\checkmark$  One-way message
- $\checkmark$  Traceable message
- $\checkmark$  Retroactive message
- $\checkmark$  Message Filtering
- $\checkmark$  Massive Accumulation
- $\checkmark$  Backoff Strategy
- Delivery QoS
- $\checkmark$  Community features console, docker, streaming etc.

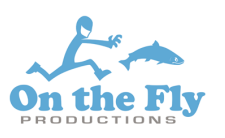

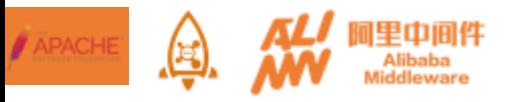

#### Console

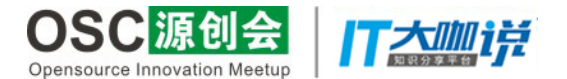

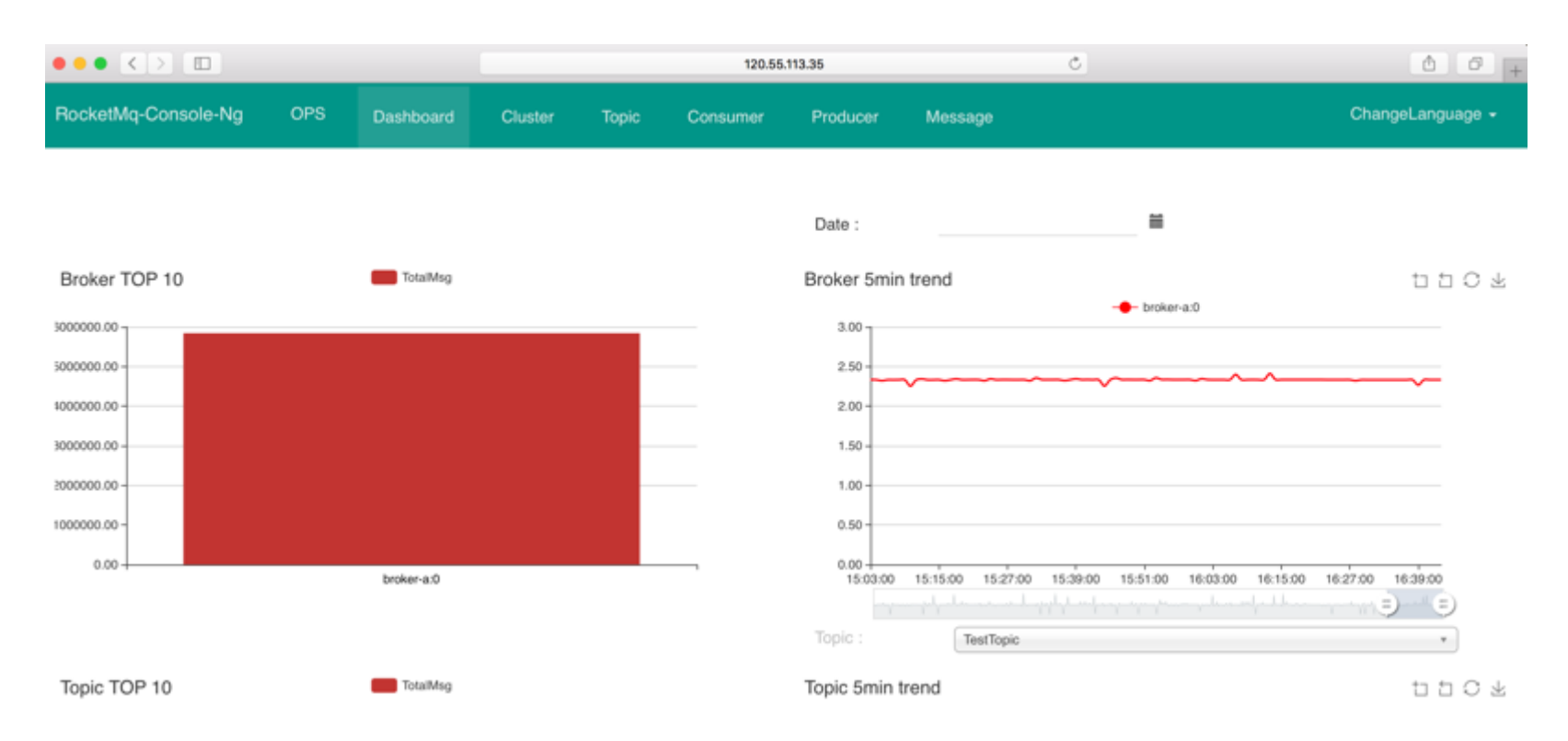

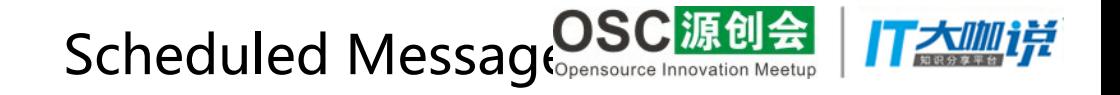

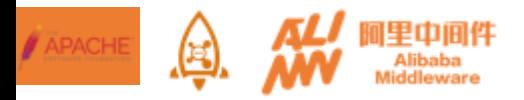

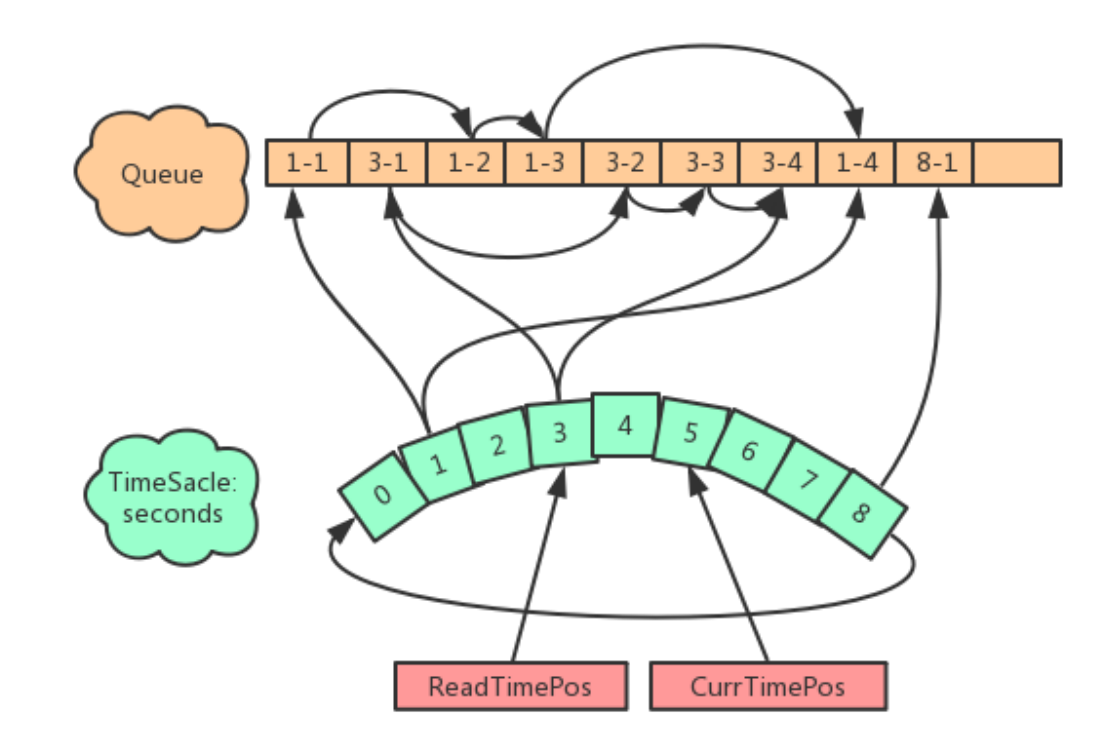

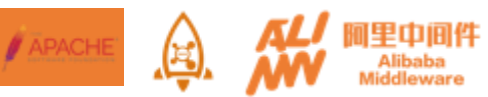

# Transactional Message - Eventuopensource Innovation Meetup

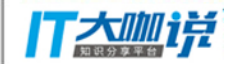

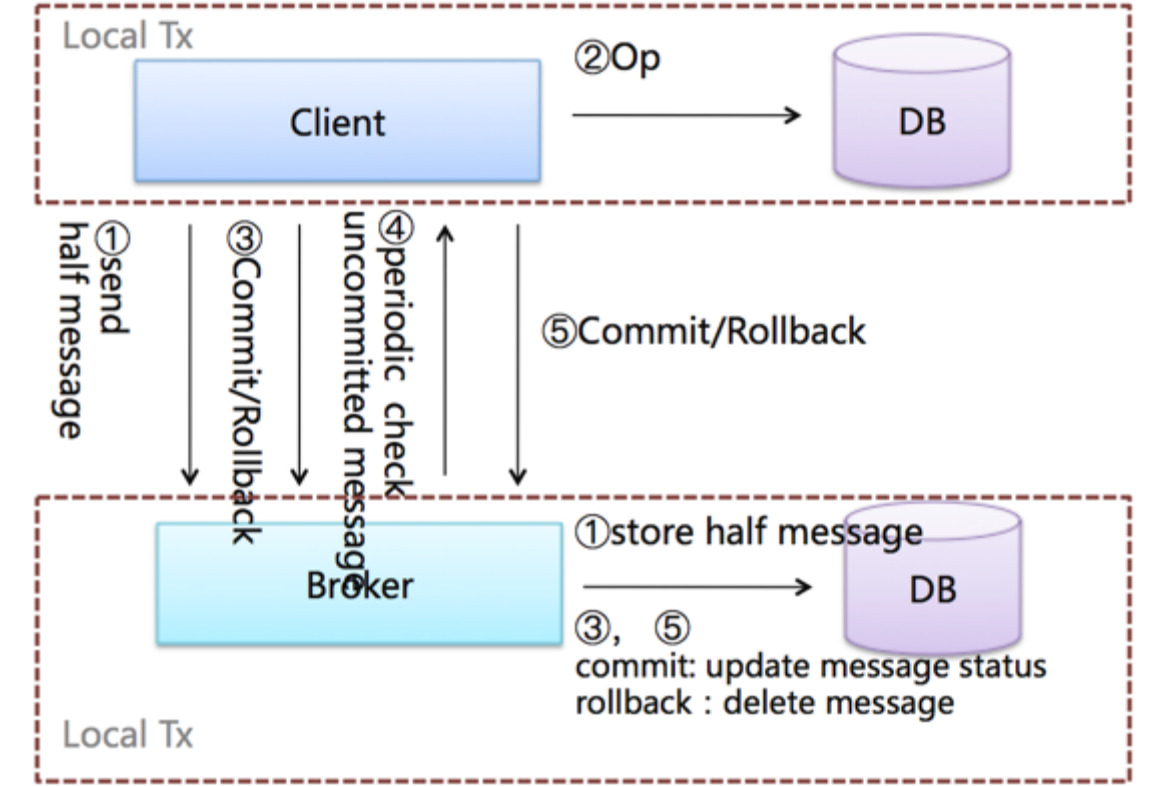

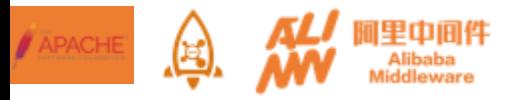

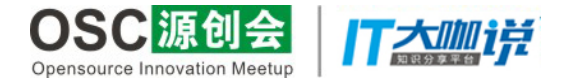

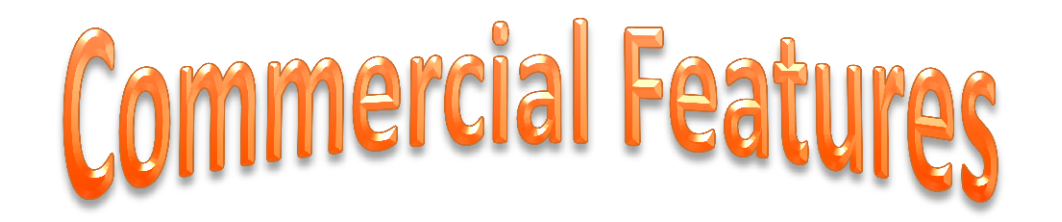

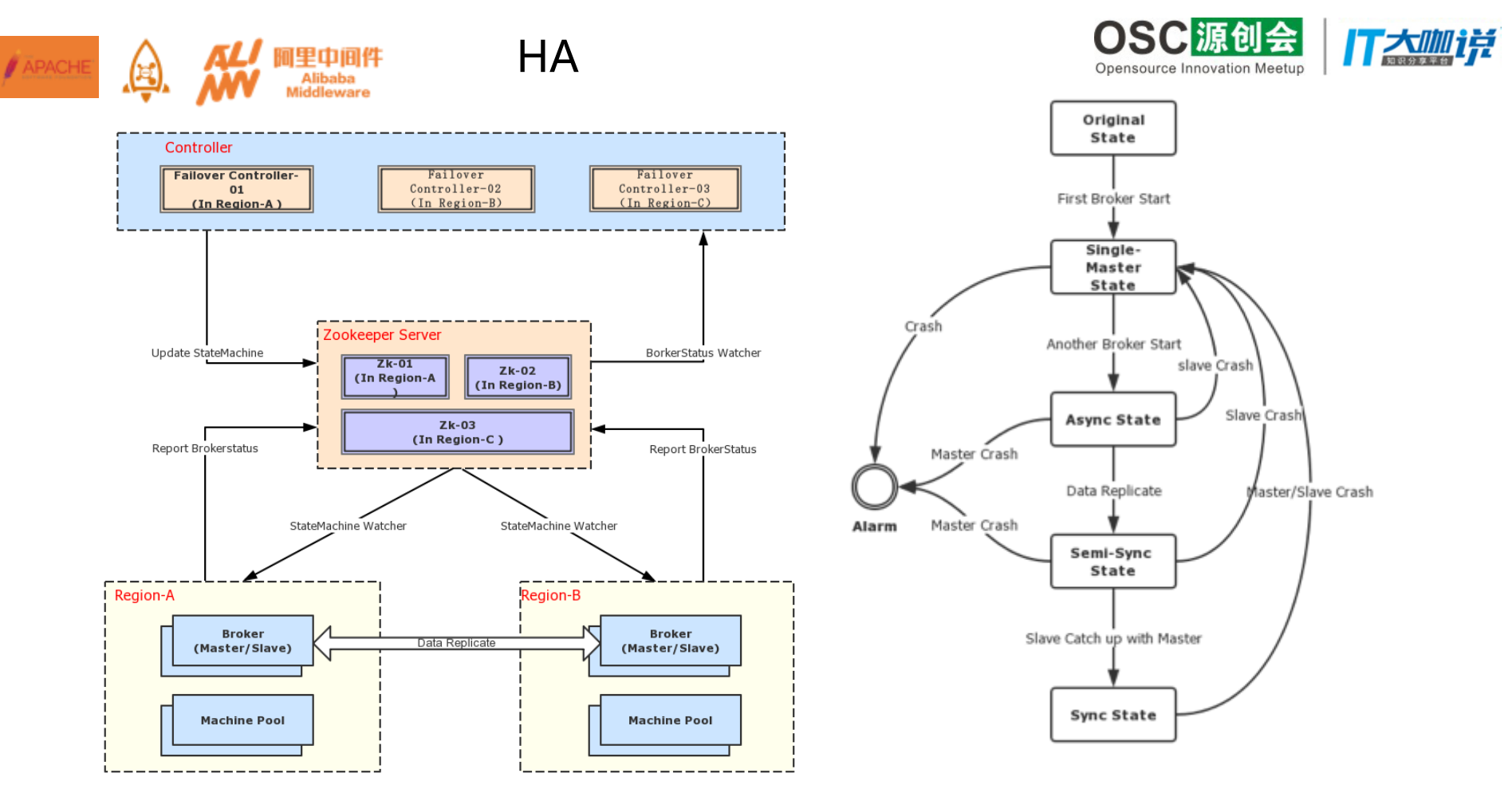

©2017 Alibaba Middleware Group

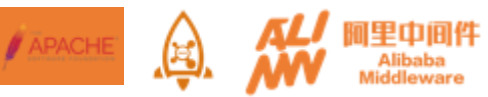

## Message Tracing Dashboard

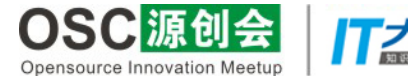

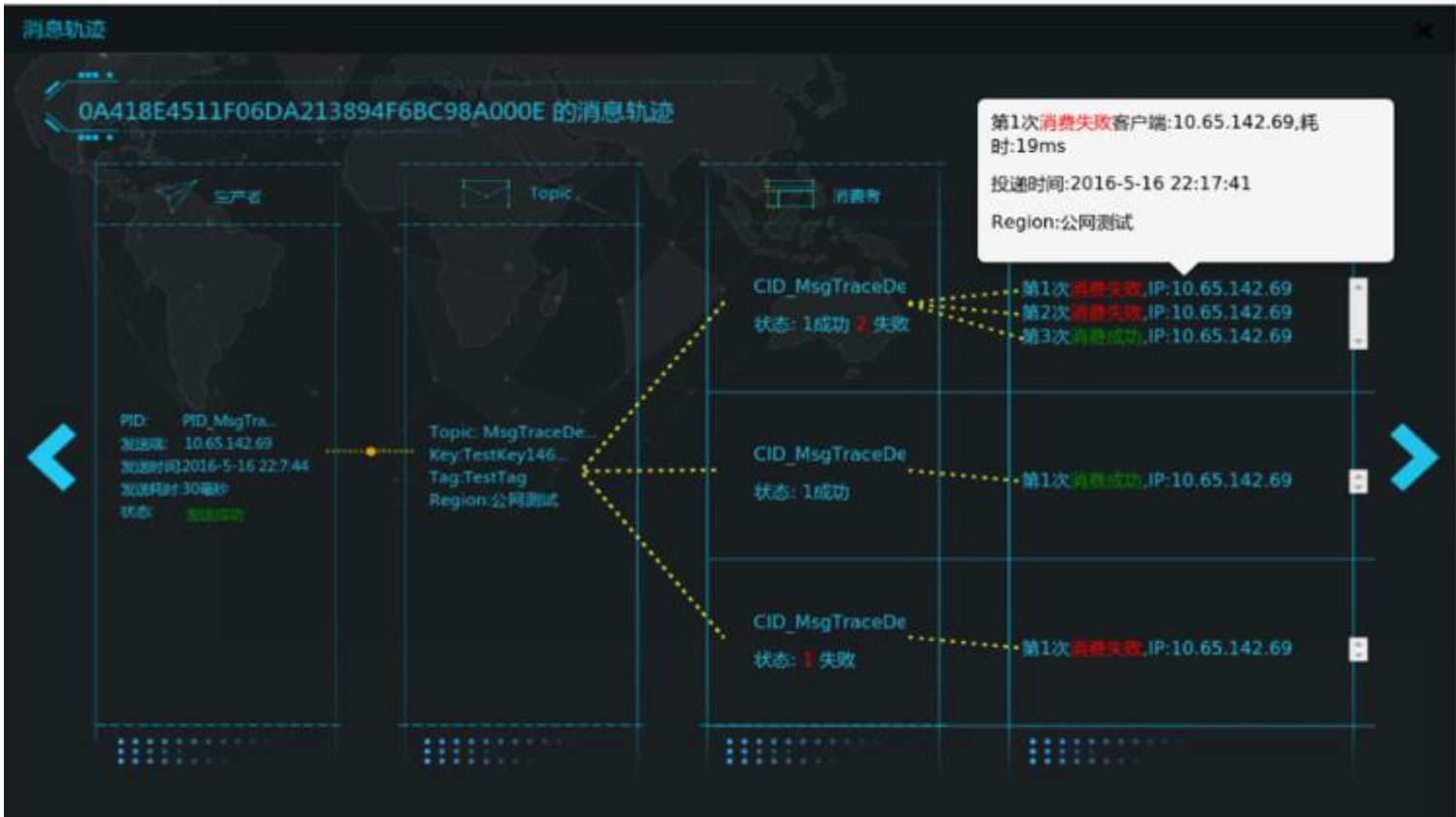

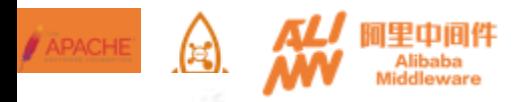

**Kafka Service** 

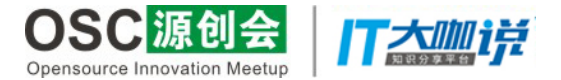

#### 发布Topic

【商用Region】:提供可靠、稳定的服务,详细计费价格信息请点击 [计费价格信息]

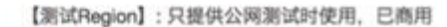

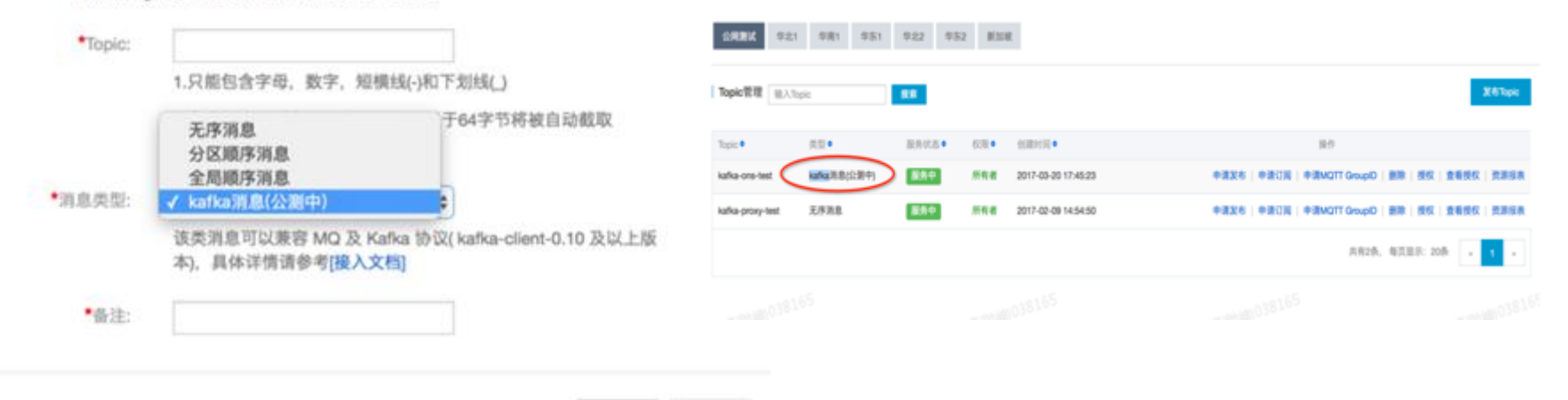

 $\times$ 

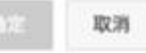

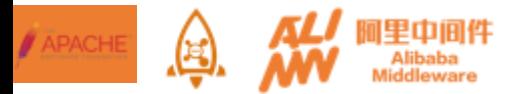

IoT - MQTT

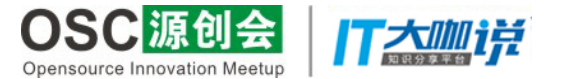

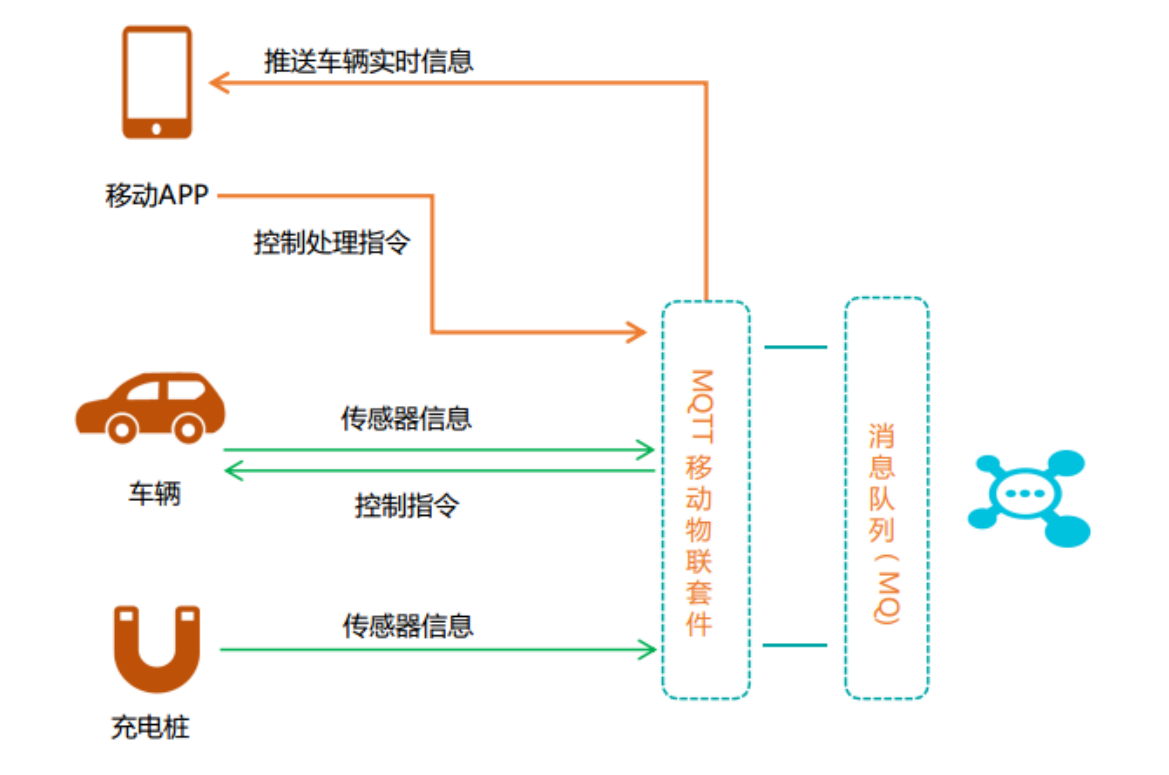

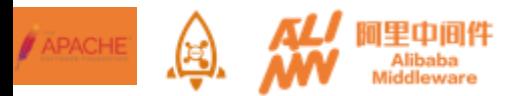

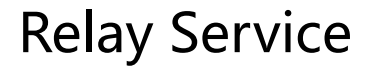

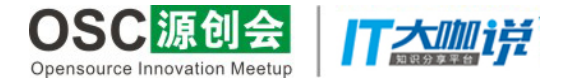

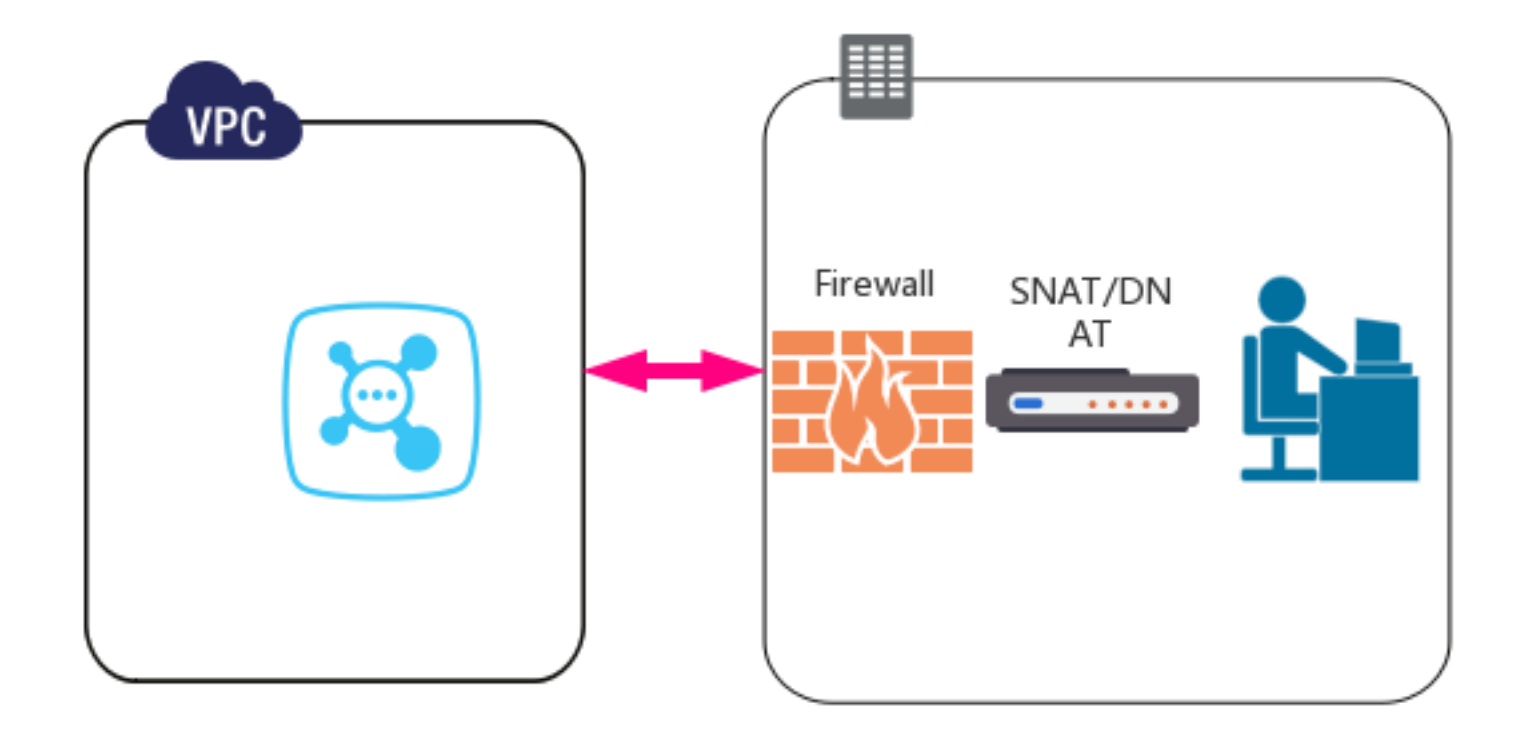

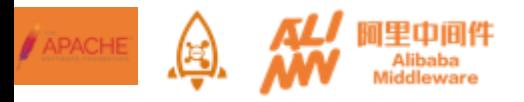

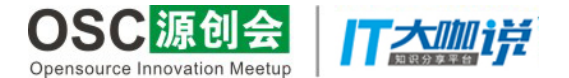

# **Monitoring and Administering**

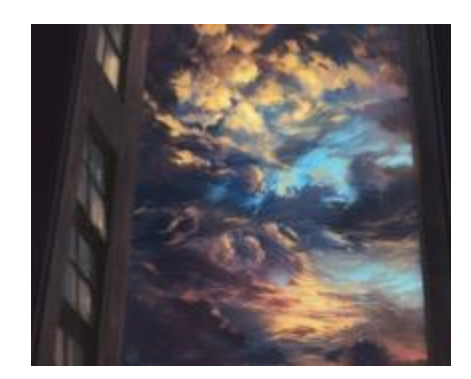

#### 千磨万击还坚韧, 任尔东西南北风

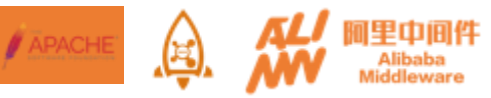

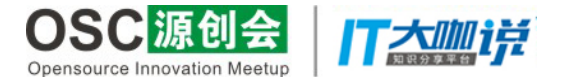

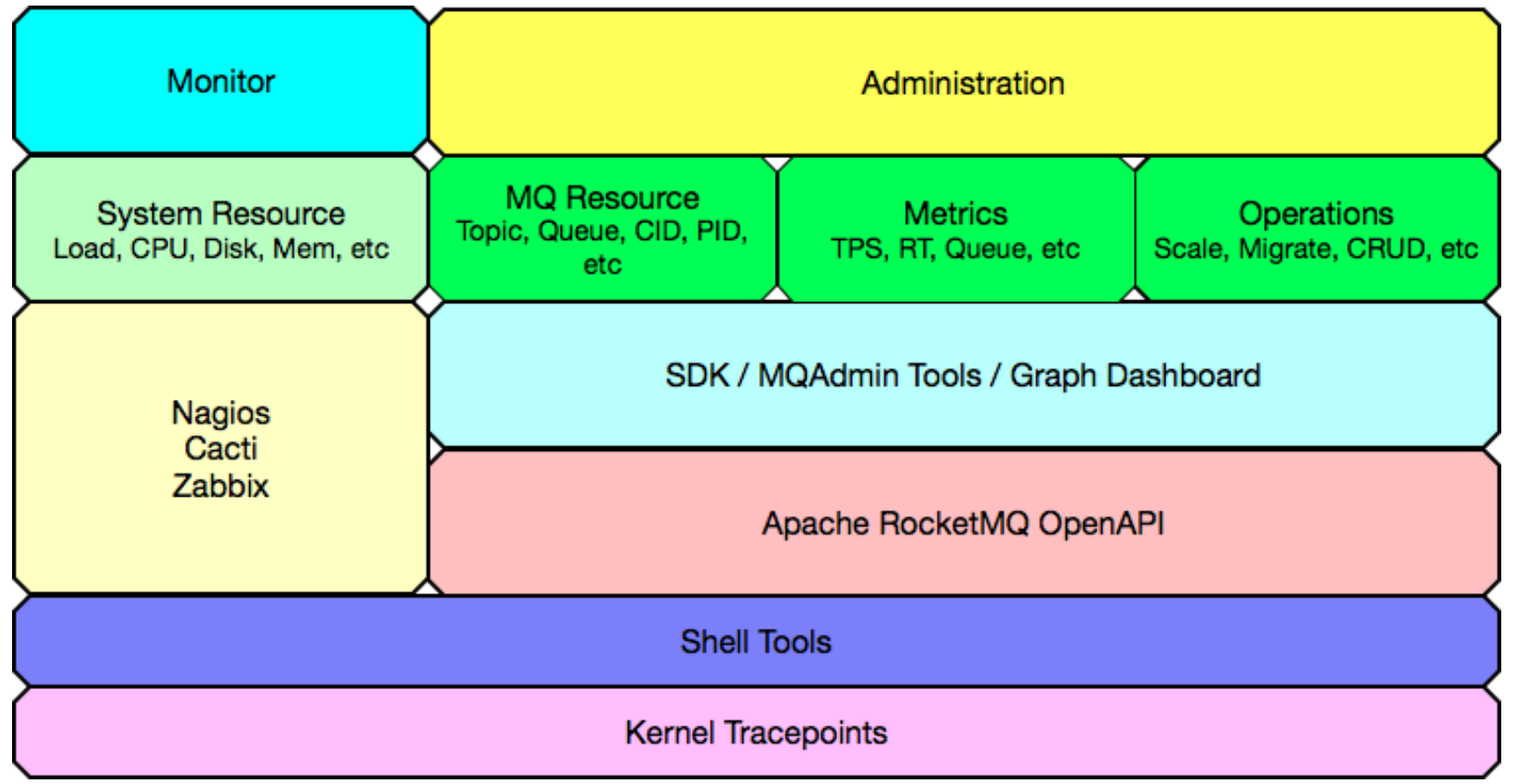

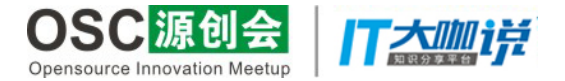

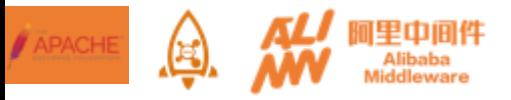

\$sh mqadmin The most commonly used mqadmin commands are: healthCheck health check deleteSubGroup Delete subscription group from broker. updateBrokerConfig Update broker's config getBrokerConfig Get broker config by cluster or special broker updateTopicPerm Update topic perm topicRoute Examine topic route info topicStatus Examine topic Status info queryMsgById Query Message by Id queryMsgByKey Query Message by Key consumerProgress Query consumers's progress, speed consumerStatus Query consumer's internal data structure clusterList List all of clusters resetOffsetByTime Reset consumer offset by timestamp(without client restart).

…

...

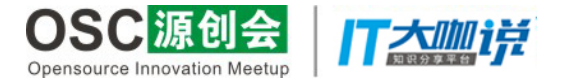

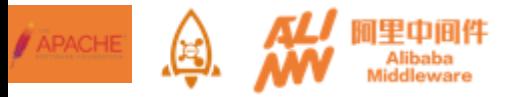

#### \$sh mqadmin clusterlist

#Cluster Name #Broker Name #BID #Addr #Version #InTPS(LOAD) #OutTPS(LOAD) #Hour #SPACE share share-01 0 10.10.10.10:10911 V4 0 0 3840.73(0,0ms) 7758.35(0,0ms) 42.31 0.8394 share share-02 1 10.10.10.11:10911 V4 0 0 3764.42(1,0ms) 7734.55(1,0ms) 82.97 0.3245

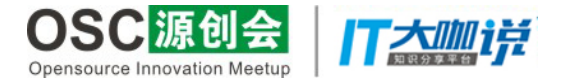

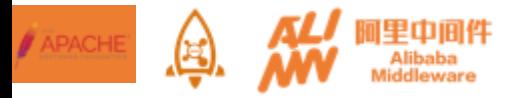

\$sh mqadmin consumerstatus -g CID\_SHOPPING -s

001 [10.10.10.4@29077](mailto:10.10.10.4@29077) V4 0 0 1493971139224/10.10.10.4@29077#-1244857759#-163453988#14074607828995785 002 [10.10.10.2@28953](mailto:10.10.10.2@28953) V4 0 0 1493971139224/10.10.10.2@28953#-1244857759#-163453988#14074505387423377 003 [10.10.10.1@11865](mailto:10.10.10.1@11865) V4 0 0 1493971139224/10.10.10.1@11865#-1244857759#-163453988#14074508601484056 004 [10.10.10.3@23180](mailto:10.10.10.3@23180) V4 0 0 1493971139224/10.10.10.3@23180#-1244857759#-163453988#14074400788700508

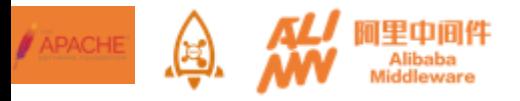

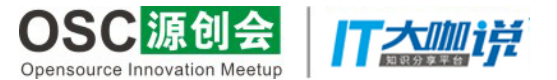

#### \$sh mqadmin querymsgbykey -k Query\_Key -t ORDER\_TOPIC

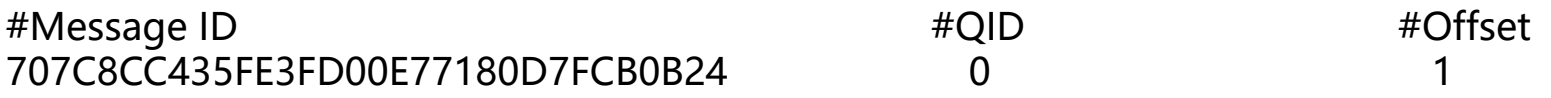

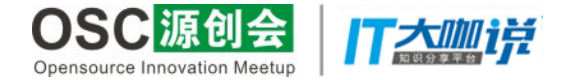

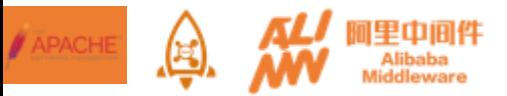

\$sh mqadmin querymsgbyuniquekey -i 707C8CC435FE3FD00E77180D7FCB0B24 -t ORDER\_TOPIC Topic: **ORDER TOPIC** Tags: [ApacheCon] Keys: [Query Key] Queue ID: 0 Queue Offset: 1 CommitLog Offset: 148053682794 Reconsume Times: 0 Born Timestamp: 2017-05-05 16:05:37,867 Store Timestamp: 2017-05-05 16:05:37,880 Born Host: 10.143.33.157:42775 Store Host: 10.151.203.124:10911 System Flag: 0 Properties: {TRACE ON=true, KEYS=Query Key, MSG REGION=cn-hangzhou, UNIQ\_KEY=707C8CC435FE3FD00E77180D7FCB0B24, TAGS=ApacheCon} Message Body Path: /tmp/rocketmq/msgbodys/707C8CC435FE3FD00E77180D7FCB0B24

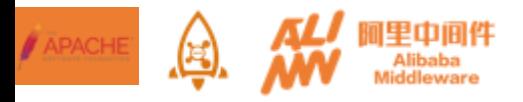

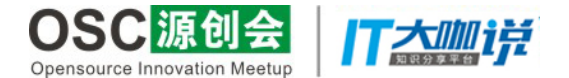

# **Performance Tuning**

#### 行路难,行路难,多歧路,今安在。 长风破浪会有时,直挂云帆济沧海。

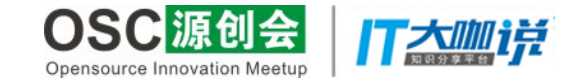

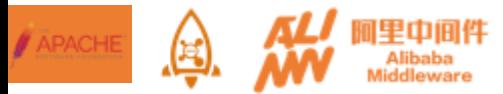

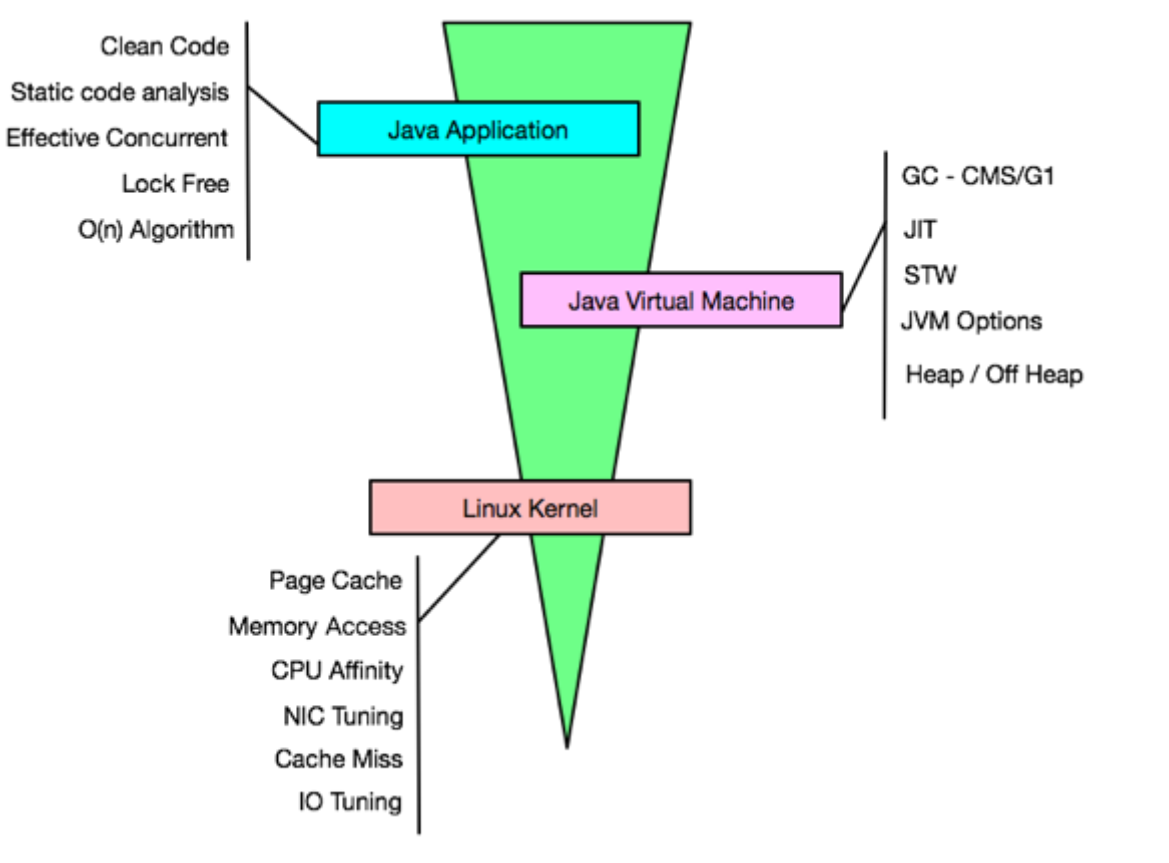

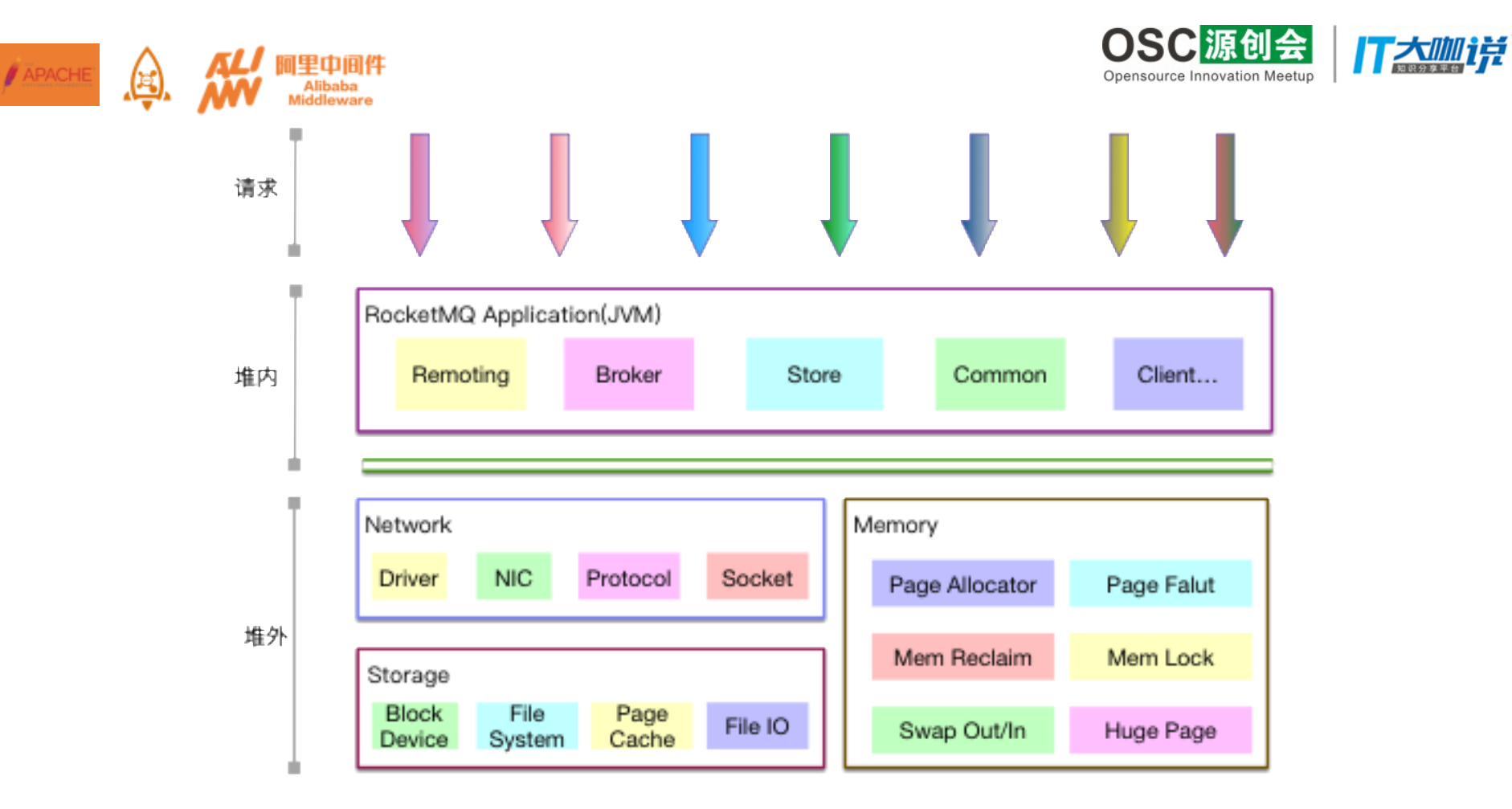

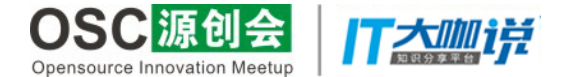

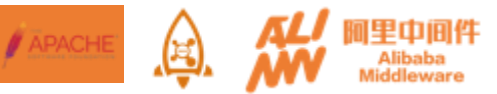

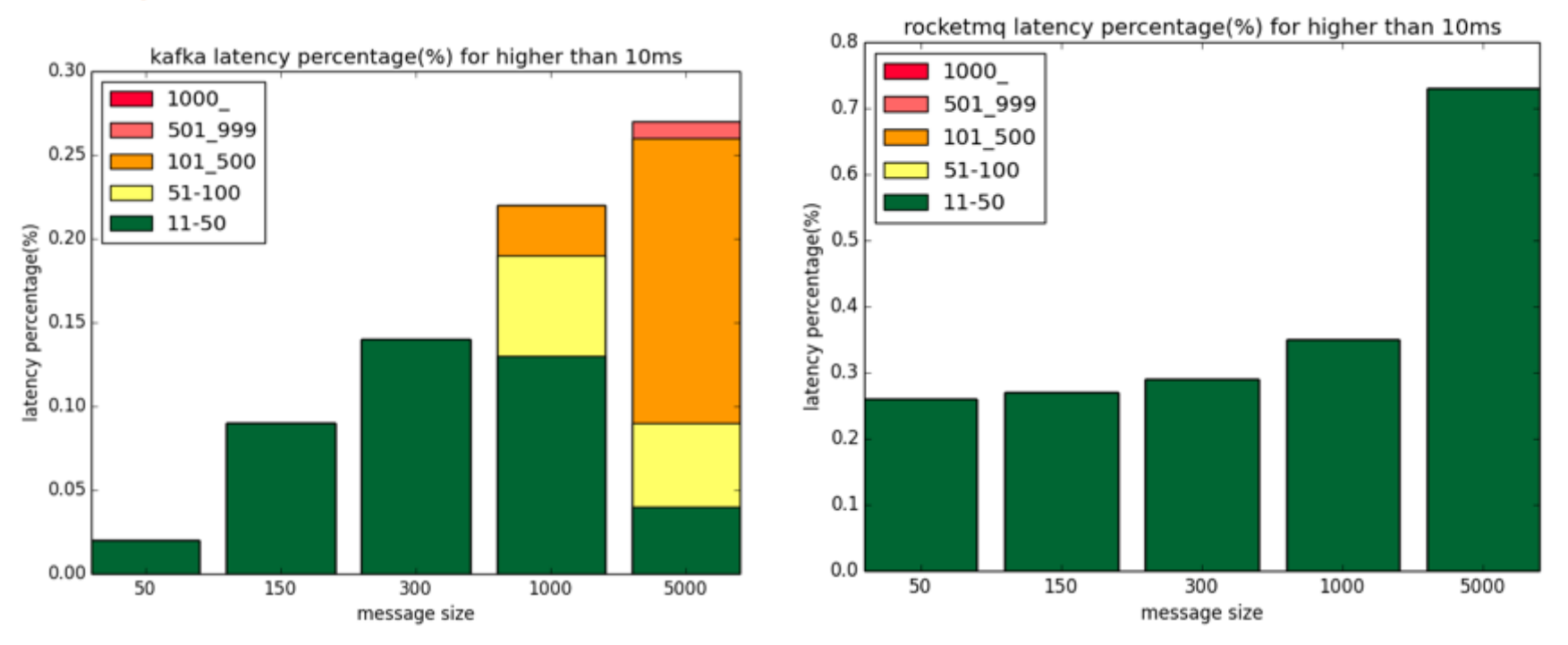

RocketMQ vs. Kafka

©2017 Alibaba Middleware Group

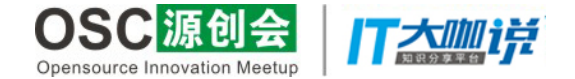

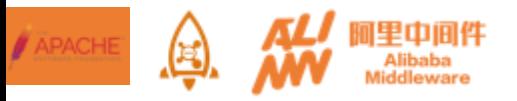

#### RocketMQ latency distribution heat map

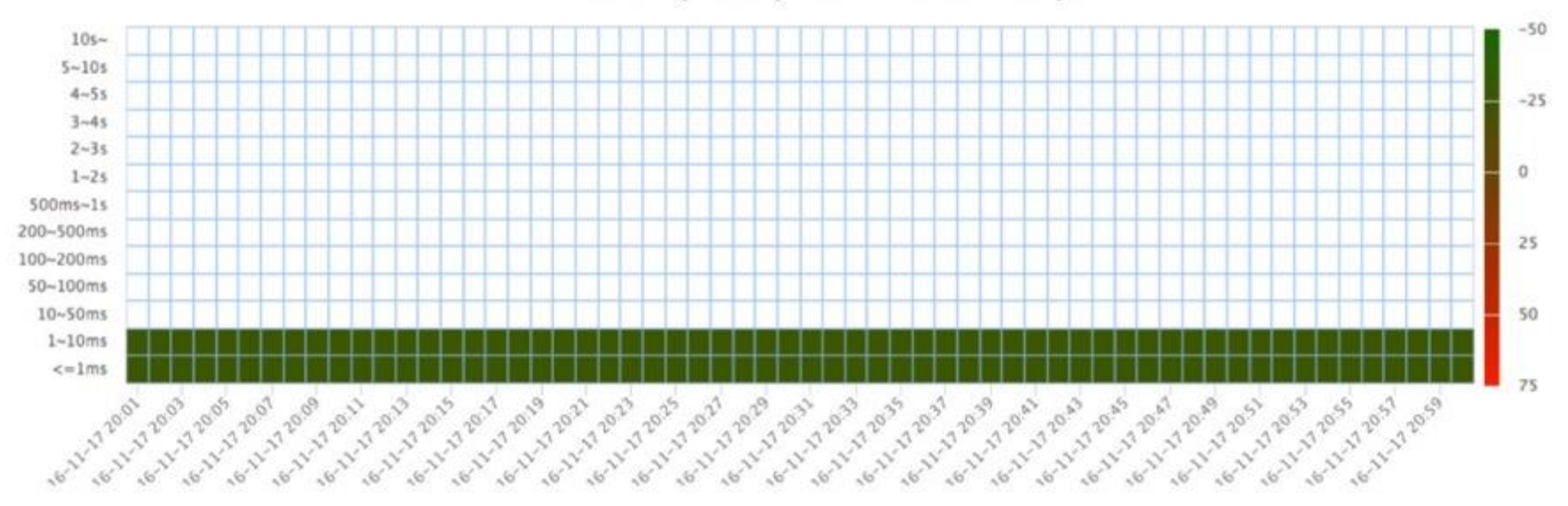

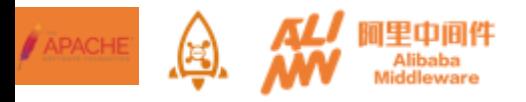

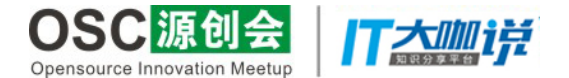

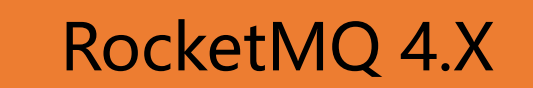

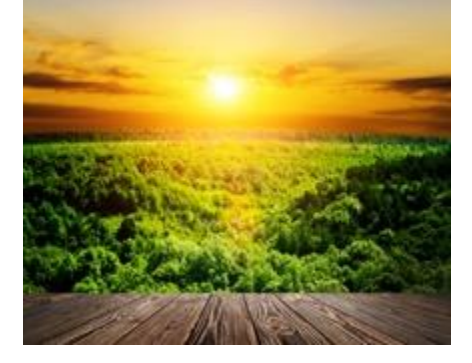

#### 咬定青山不放松,立根原在破岩中

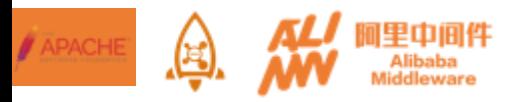

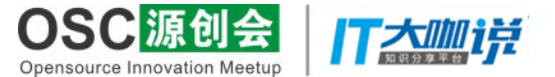

E-Commerce

High Concurrency High Reliability

Finance

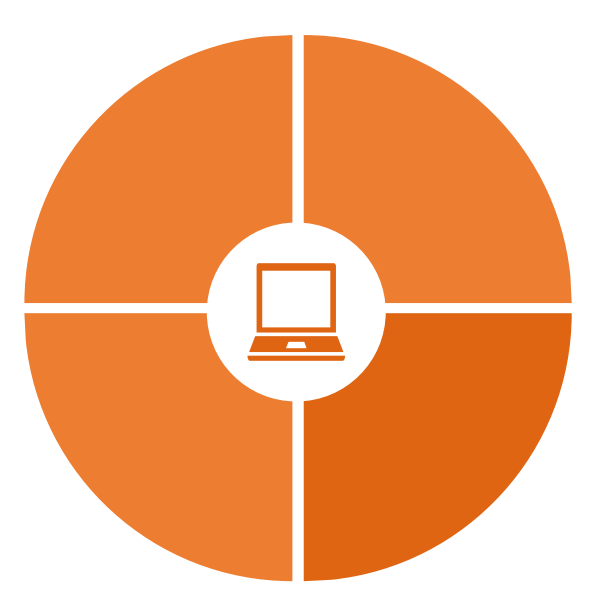

IoT

Massive Online Devices High Throughput

BigData

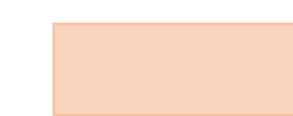

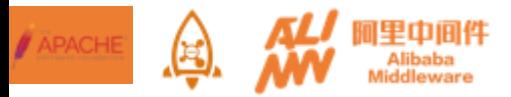

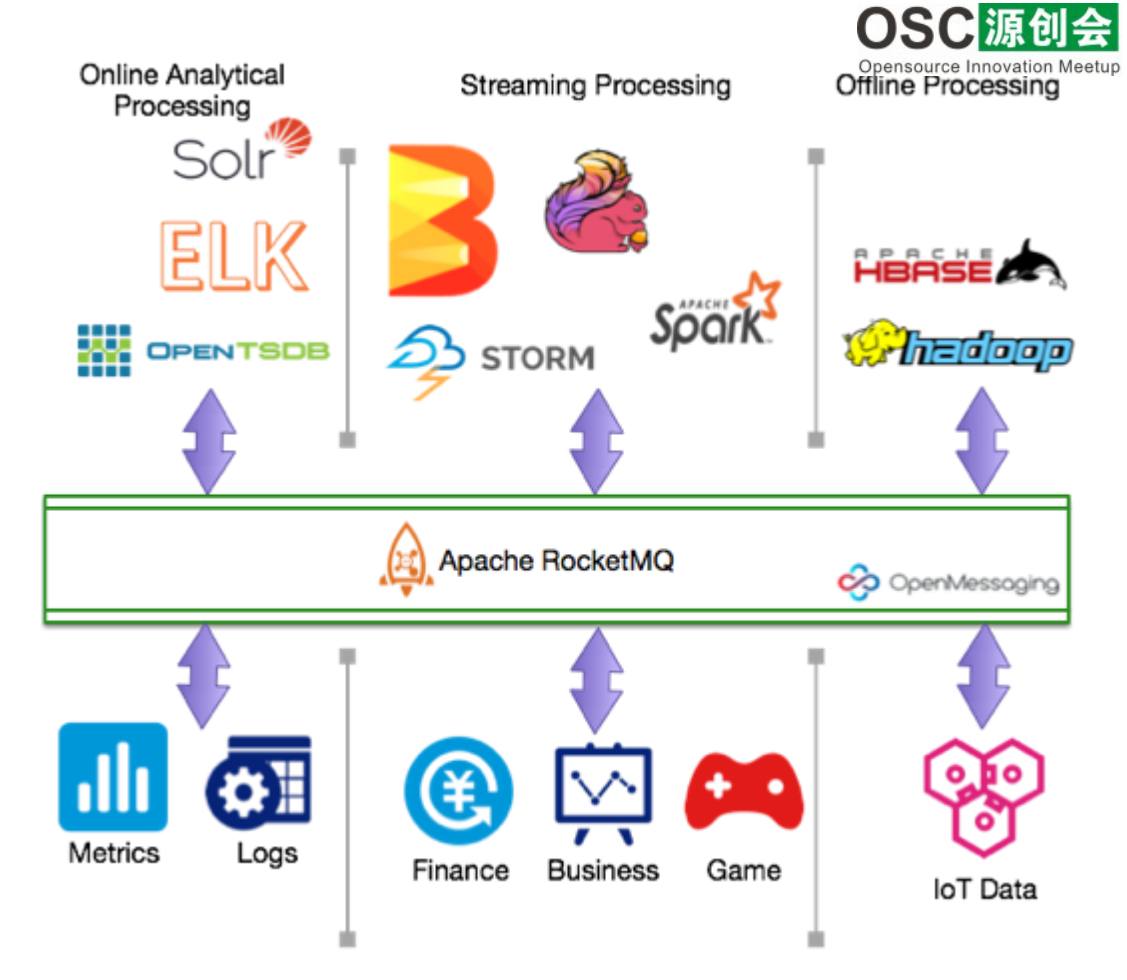

**T太咖详** 

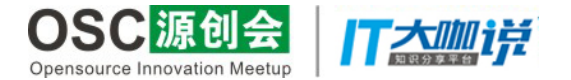

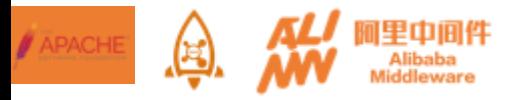

# CO OpenMessaging

#### A vendor-neutral open standard for distributed messaging and streaming

OpenMessaging, which includes the establishment of industry guidelines and messaging, streaming specifications to provide a common framework for finance, e-commerce, IoT and big-data area. The design principles are the cloudoriented, simplicity, flexibility, and language independent in distributed heterogeneous environments. Conformance to these specifications will make it possible to develop a heterogeneous messaging applications across all major platforms and operating systems.

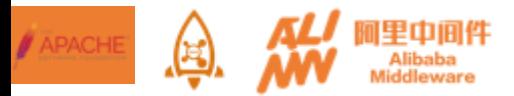

# **Apache RocketMQ Community**

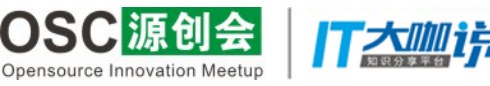

2月22日 (6天前)

- $\checkmark$  Workshop, Meetup
- $\checkmark$  Code Marathon
- $\checkmark$  Community Merit

#### Von Gosling <vongosling@apache.org> 发送至 private

Hi.

We are glad to see the new committer vote since entering apache incubator podling. This vote is for shroman(Apache id).

Shroman is very active in RocketMQ community, has opened 16 PRs[1] so far, 9 PRs have been merged.

Shroman also have some contributions in rocketmg-flume-ng(rocketmg community project(2))

On the other hand, shroman will integrate Apache RocketMQ with Apache Ignite(shroman is a committer of Ignite(3)) in Apache Ignite 2.0(4)[5]. IMO, it's a good start for embracing other apache projects.

Votina ends one week from today. Voting guidelines is here[6].

PS.

We are always very happy to have contributions, whether for trivial cleanups or big new features. We want to have high quality, well documented codes for each programming language, as well as the surrounding ecosystem of integration tools that people use with RocketMQ.

Nor is code the only way to contribute to the project. We strongly value documentation, integration with other project, and gladly accept improvements for these aspects.

Thanks. The Apache RocketMQ Team

- [1] https://github.com/apache/incubator-rocketmg/pulls?utf8=%E2%9C%93&g=is%3Apr%20author%3Ashroman%20
- [2] https://github.com/rocketmg/rocketmg-flume-ng/commits/master?author=shroman
- [3] https://ignite.apache.org/community/resources.html#people
- [4] https://issues.apache.org/jira/browse/ROCKETMQ-41
- [5] https://issues.apache.org/jira/browse/IGNITE-4539
- [6] https://community.apache.org/newcommitter.html

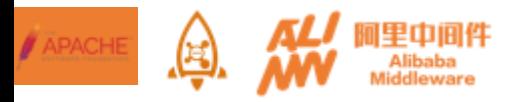

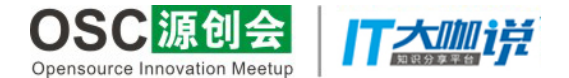

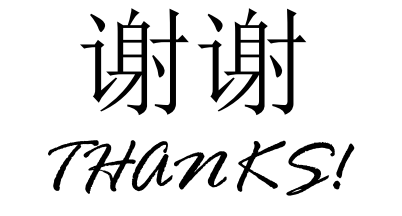

Alibaba Middleware

Recommended Latest Articles :

1. From Alibaba to Apache: RocketMQ' s Past, Present, and Future. [InfoQ](https://www.infoq.com/articles/alibaba-apache-rocketmq)

- 2. Apache RocketMQ背后的设计思路与最佳实践. [云栖社区](https://yq.aliyun.com/articles/71889)
- 3. 专访RocketMQ联合创始人: 项目思路、技术细节和未来规划. [InfoQ](http://www.infoq.com/cn/news/2017/02/RocketMQ-future-idea)
- 4. 万亿级数据洪峰下的分布式消息引擎. <u>[电子书节选章节](https://102.alibaba.com/newsInfo.htm?newsId=21)</u>
- 5. 捐赠Apache背后那些鲜为人知的故事. [中间件博客节选](http://jm.taobao.org/2016/12/08/little-known-stories-about-apache-rocketmq/)